# LINGUAGEM DE MÁQUINA, LINGUAGEM DE MONTAGEM E VINCULACÃO

FERNANDO MÁRIO DE OLIVEIRA FILHO

## 9.7.2016

#### Sumário

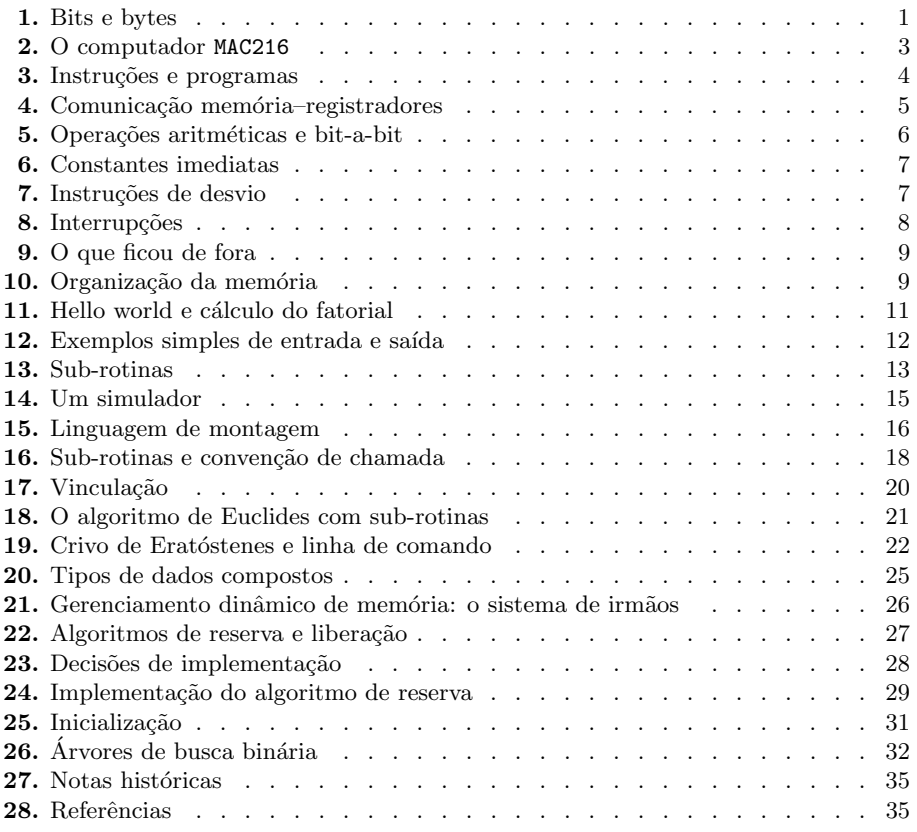

Estas notas utilizam um computador fictício, chamado MAC216, para desenvolver os principais conceitos acerca de linguagem de máquina, linguagem de montagem e vinculação. O computador MAC216, bem como sua linguagem de máquina e a linguagem de montagem MACAL s˜ao descritos em detalhes. Programas que ilustram diversas técnicas de programação diferentes, como sub-rotinas, são apresentados.

O computador MAC216 é uma versão simplificada do computador fictício MMIX [1], usado por D.E. Knuth em sua série de livros *The Art of Computer Programming*  $[2]$ . Muitos dos conceitos encontrados adiante (e, temo, também muito da forma de apresentação) foram emprestados da descrição do MMIX feita por Knuth.

## §1. Bits e bytes

O computador MAC216 trabalha com padrões de 0s e 1s, chamados de dígitos binários ou bits. Na verdade, MAC216 geralmente opera em 64 bits de uma só vez, sendo portanto um computador de 64 bits como a maior parte dos computadores modernos.

Um possível padrão de 64 bits é

## 1011001000000111001010100101011011010001001000001110110001001011.

Podemos descrever esse mesmo padrão mais concisamente usando a *notação hexa* $decimal.$  Para tanto, agrupamos os bits em grupos de quatro e usamos um dígito hexadecimal para representar cada grupo:

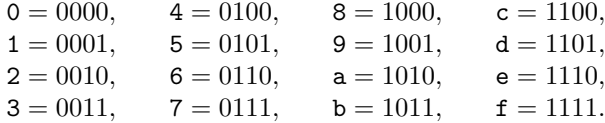

Dígitos hexadecimais sempre serão escritos com uma fonte diferente, como acima, e números hexadecimais serão sempre prefixados por #. Por exemplo, o padrão de 64 bits acima fica

## #b2072a56d120ec4b.

Uma sequência de 8 bits é chamada de *byte*. Um byte é a menor unidade de memória endereçável para o computador MAC216. Bytes podem ser usados para representar caracteres como letras, números, e sinais de pontuação. Uma forma de fazê-lo é através do American Standard Code for Information Interchange (ASCII), que ´e um c´odigo de 7 bits que associa caracteres e valores de controle a cada um dos bytes de #00 a #7f. Uma extensão do código ASCII, conhecida como Latin-1 ou ISO 8859-1, também associa caracteres aos bytes de #80 a # $\texttt{ff}$ ; nessa extensão é poss´ıvel representar letras com acentos, etc.

Seguindo Knuth, usaremos os termos wyde para representar uma quantidade de 16 bits, tetrabyte (ou "tetra") para representar uma quantidade de 32 bits e octabyte (ou "octa") para representar uma quantidade de 64 bits.

Padrões de bits podem ser usados para representar números positivos na base 2. Por exemplo, o número 13 é representado em binário por 1101, já que

$$
13 = 1 \times 2^4 + 1 \times 2^3 + 0 \times 2^1 + 1 \times 2^0.
$$

Note que, como de costume, o bit mais significativo da representação, ou seja, aquele que multiplica a maior potência de 2, está escrito à esquerda.

Um byte, wyde, tetra ou octa x pode ser considerado como uma quantidade sem sinal (unsigned), caso em que representa um número não-negativo denotado por  $u(x)$ como descrito acima. Bytes, wydes, tetras e octas sem sinal s˜ao capazes de representar diferentes intervalos de números, como mostra a tabela abaixo.

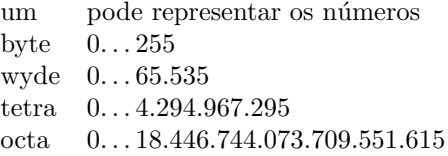

Números negativos podem ser representados usando-se a notação de complemento  $de \, do$ is. Nesta notação, o bit mais significativo representa o sinal do número. Um byte, wyde, tetra ou octa tamb´em pode ser considerado como uma quantidade com sinal (signed), ou seja, como a representação de um número inteiro na notação de complemento de dois. Para determinar o número inteiro  $s(x)$  representado por um byte  $x$  com sinal, procedemos da seguinte forma: se o bit mais significativo de  $x$ for 0, então s(x) = u(x); caso contrário, s(x) = u(x) – 2<sup>8</sup>. Procedemos de maneira análoga se  $x$  for um wyde, tetra ou octa com sinal, trocando 8 por 16, 32 ou 64, respectivamente. Assim,  $-1$  é representado pelo byte com sinal  $#$ ff, bem como pelo wyde com sinal #ffff, pelo tetra com sinal #ffffffff e pelo octa com sinal #ffffffffffffffffff.

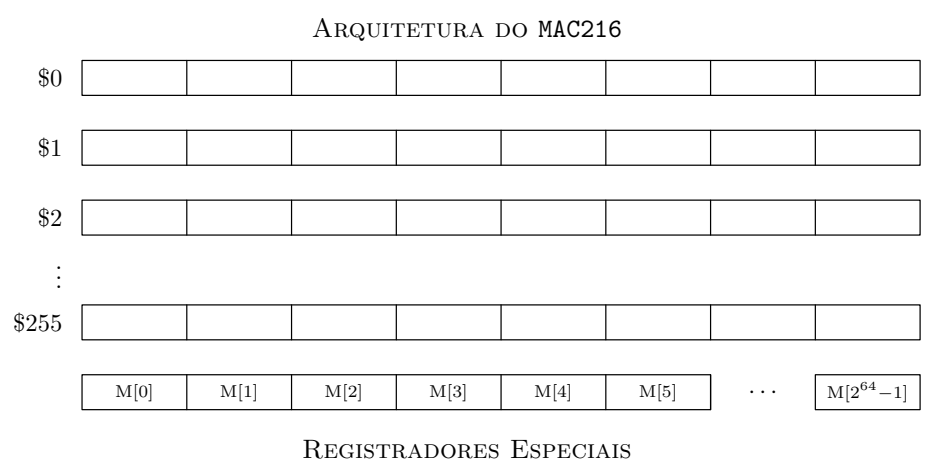

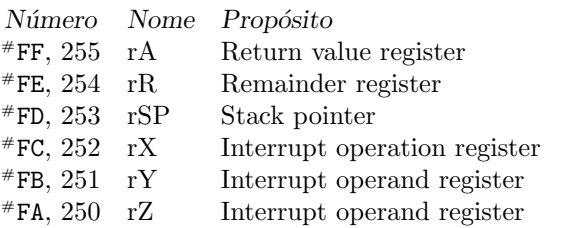

Figura 1. Arquitetura do MAC216 e seus registradores especiais. Note que cada registrador é composto de 8 bytes e que há  $2^{64}$  bytes de memória. Os últimos seis registradores são especiais e têm nomes próprios; o uso de cada um é explicado no restante do texto, na medida do necessário. Os registradores especiais rX, rY e rZ s˜ao comumente utilizados para guardar valores temporários. Os três registradores reservados não estão indicados acima.

Bytes, wydes, tetras e octas com sinal podem representar diferentes intervalos de n´umeros, como mostra a tabela abaixo.

> um pode representar os números byte  $-128...127$ wyde −32.768. . . 32.767 tetra −2.147.483.648. . . 2.147.483.647 octa −9.223.372.036.854.775.808. . . 9.223.372.036.854.775.807

### EXERCÍCIO

1. Descreva algoritmos para somar, subtrair, e calcular o oposto de n´umeros inteiros representados na notação de complemento de dois.

# §2. O computador MAC216

Do ponto de vista do programador, o computador MAC216 tem  $2^{64}$  células de  $memória$ , cada uma capaz de conter um byte de informação, e  $2<sup>8</sup>$  registradores de 64 bits cada, seis dos quais são especiais. Além disso, há três registradores reservados. A informação é transferida da memória para os registradores, transformada, e transferida de volta dos registradores para a memória.

As células de memória são denotadas por M[0], ..., M[264 − 1]. Em geral, se x é um octabyte, então  $M[x]$  é um byte de memória. Os registradores são denotados por \$0, ..., \$255 e alguns deles têm nomes especiais; estes servem para diferentes propósitos, como veremos mais adiante (Figura 1). Finalmente, os três registradores reservados são denotados por @, rI e rIB.

Os  $2^{64}$  bytes de memória são divididos em  $2^{63}$  wydes denotados por M<sub>2</sub>[0] =  $M_2[1] = M[0]M[1], M_2[2] = M_2[3] = M[2]M[3], \ldots$  Cada um desses wydes consiste de dois bytes  $M[2k]M[2k+1]$  consecutivos e é denotado por  $M_2[2k]$  ou por  $M_2[2k+1]$ , indistintamente.

O primeiro byte de  $M_2[2k]$  é o mais significativo, ou seja,

$$
u(M_2[2k]) = u(M[2k]) \times 2^8 + u(M[2k+1]).
$$

Em termos técnicos, isso quer dizer que o computador MAC216 segue a convenção bigendian, ou seja, o byte mais significativo de um número ocupa a posição de memória de menor índice. Essa é a mesma notação que usamos para escrever números em notação decimal, binária ou hexadecimal: o dígito mais à esquerda, ou seja, o primeiro na ordem de leitura, é o mais significativo. Em contrapartida, a maior parte dos computadores modernos utiliza a convenção little-endian: o primeiro byte na memória corresponde ao dígito menos significativo. Essa diferença entre o MAC216 e computadores modernos importa apenas quando escrevemos um simulador.

Da mesma forma que dividimos a memória em  $2^{63}$  wydes, também a dividimos em  $2^{62}$  tetrabytes

 $M_4[4k] = M_4[4k+1] = \cdots = M_4[4k+3] = M[4k]M[4k+1] \cdots M[4k+3]$ 

e  $2^{61}$  octabytes

$$
M_8[8k] = M_8[8k+1] = \cdots = M_8[8k+7] = M[8k]M[8k+1] \cdots M[8k+7].
$$

Em geral, se x é um octabyte, então  $M_2[x]$ ,  $M_4[x]$  e  $M_8[x]$  são o wyde, tetra ou octa que contém o byte na posição x. Escrevemos também  $M_1[x] = M[x]$ .

### §3. Instruções e programas

Um programa para o MAC216 fica guardado na memória assim como os dados sobre os quais opera, ou seja, a memória do MAC216 contém não só dados mas também instruções.

Uma *instrução* é um tetrabyte cujos bytes são denotados por OP, X, Y e Z, do mais significativo para o menos significativo. O byte OP é o código de operação (operation code ou opcode); os bytes X, Y e Z especificam operandos. Por exemplo, o tetrabyte #2001ff03, com OP = #20, X = #01, Y = #ff e Z = #03, representa a instrução "coloque em \$1 o resultado da soma de \$255 e \$3". Cada instrução tem uma representação simbólica, consistente com a linguagem de montagem que será descrita na §15; a representação simbólica da instrução #20, por exemplo, é ADD. Cada um dos bytes  $X, Y$ e Z também tem uma representação simbólica; por exemplo, a instrução #2001ff03 é representada por 'ADD \$1, \$255, \$3'. Em sua forma geral, a instrução ADD é escrita 'ADD \$X, \$Y, \$Z'.

A maior parte das instruções tem três operandos. Algumas instruções tem apenas dois operandos; nesse caso, o primeiro operando  $\acute{\text{e}}$  X e o segundo operando  $\acute{\text{e}}$  o wyde YZ =  $2^8 \times Y + Z$ , ou seja, o byte Z é o menos significativo. Há ainda instruções que possuem apenas um operando, que é a quantidade de três bytes  $XYZ =$  $2^{16} \times X + 2^8 \times Y + Z$ , de modo que o byte Z é o menos significativo.

Um programa é executado da seguinte forma. O registrador reservado  $@$ , o *ins*truction pointer, aponta para a posição da memória que contém a instrução a ser executada a seguir. A instrução é lida, executada, e  $@$  passa a apontar para a próxima instrução, ou, formalmente,  $@ \leftarrow @ + 4$ , a não ser que a instrução executada seja uma instrução de desvio, que pode mudar o conteúdo do registrador @ de forma arbitrária.

Nas seções seguintes serão descritas as instruções do MAC216. Junto a uma descrição informal do que faz uma determinada instrução também será dada uma descrição formal. A instrução 'ADD  $X, Y, Z'$  por exemplo "coloca em  $X$  a soma de  $Y$  e \$Z" ou, formalmente,  $s$ (\$X)  $\leftarrow s$ (\$Y) +  $s$ (\$Z), o que significa que o registrador X recebe o octa com sinal que é o resultado da soma dos octas com sinal contidos nos registradores Y e Z. Os códigos correspondentes a cada instrução podem ser encontrados na Tabela 2, §9.

#### §4. Comunicação memória-registradores

Vejamos primeiro as instruções que tratam da movimentação de dados da memória para os registradores e dos registradores para a memória. Todas estas instruções usam os três operandos X, Y e Z. Os operandos Y e Z são sempre usados para calcular um endereço de memória A da seguinte forma:

$$
A = (u(\$Y) + u(\$Z)) \bmod 2^{64}.
$$

Começamos com as instruções que movem dados da memória para os registradores, tratando-os como quantidades com sinal:

- LDB  $X$ ,  $Y$ ,  $Z$  (load byte):  $s$  $(X) \leftarrow s(M_1[A])$ .
- LDW  $X$ ,  $Y$ ,  $Z$  (load wyde):  $s$ ( $X$ )  $\leftarrow$   $s(M_2[A])$ .
- LDT  $X$ ,  $Y$ ,  $Z$  (load tetra):  $s$ ( $X$ )  $\leftarrow$   $s(M_4[A])$ .
- LDO  $X$ ,  $Y$ ,  $Z$  (load octa):  $s$  $(X) \leftarrow s(M_s[A])$ .

As instruções acima carregam o byte, wyde, tetra ou octa com sinal que ocupa a posição de memória A no registrador \$X, transformando o byte, wyde, tetra ou octa original num octa com sinal de mesmo valor. Por exemplo, suponha que  $M[1000] =$  $*0f = 15$ , \$2 = 1000 e \$3 = 0. Então após a instrução 'LDB \$1, \$2, \$3' temos \$1 = #0000000000000000f. Se tivéssemos M[1000] = # $\mathbf{ff}$  = -1, então teríamos \$1 = #ffffffffffffffffff após a mesma instrução. Assim, quando um byte, wyde ou tetra com sinal é convertido num octa com sinal, seu bit de sinal é "estendido" para todas as posições à esquerda.

A cada instrução de carga com sinal descrita acima corresponde uma instrução de carga sem sinal, que trata as quantidades em quest˜ao como quantidades sem sinal:

- LDBU  $X$ ,  $Y$ ,  $Z$  (load byte unsigned):  $u(X) \leftarrow u(M_1[A])$ .
- LDWU \$X, \$Y, \$Z (load wyde unsigned):  $u$ (\$X)  $\leftarrow$   $u(M_2[A])$ .
- LDTU \$X, \$Y, \$Z (load tetra unsigned):  $u$ (\$X)  $\leftarrow$   $u(M_4[A])$ .
- LDOU  $X$ ,  $Y$ ,  $Z$  (load octa unsigned):  $u$ ( $X$ )  $\leftarrow$   $u(M_8[A])$ .

As instruções LDO e LDOU comportam-se da mesma forma, mas há aí uma diferença semântica importante. Bons programadores atentam para essa diferença, de modo a tornar o programa mais legível.

As próximas instruções transferem dados de um registrador para uma posição de memória, tratando todas as quantidades envolvidas como quantidades com sinal:

- STB  $X$ ,  $Y$ ,  $Z$  (store byte):  $s(M_1[A]) \leftarrow s(\$X)$ .
- STW  $X$ ,  $Y$ ,  $Z$  (store wyde):  $s(M_2[A]) \leftarrow s(\$X)$ .
- STT  $X$ ,  $Y$ ,  $Z$  (store tetra):  $s(M_4[A]) \leftarrow s(\$X)$ .
- STO  $X$ ,  $Y$ ,  $Z$  (store octa):  $s(M_8[A]) \leftarrow s(X)$ .

Aqui, ocorre overflow se a quantidade guardada no registrador \$X n˜ao puder ser representada num byte, wyde ou tetra, a depender da instrução utilizada. Para manter o computador MAC216 o mais simples poss´ıvel, overflows s˜ao ignorados, embora fosse mais realista ter um registrador especial para indicar se ocorreu overflow durante a execução de uma instrução.

A cada instrução acima corresponde uma instrução que trata todas as quantidades envolvidas como quantidades sem sinal:

- STBU  $X$ ,  $Y$ ,  $Z$  (store byte unsigned):  $u(M_1[A]) \leftarrow u(X) \mod 2^8$ .
- STWU  $X$ ,  $Y$ ,  $Z$  (store wyde unsigned):  $u(M_2[A]) \leftarrow u(X) \mod 2^{16}$ .
- STTU  $X$ ,  $Y$ ,  $Z$  (store tetra unsigned):  $u(M_4[A]) \leftarrow u(X) \mod 2^{32}$ .
- STOU  $X$ ,  $Y$ ,  $Z$  (store octa unsigned):  $u(M_8[A]) \leftarrow u(X)$ .

Finalmente, na maioria dos programas é útil poder carregar constantes num registrador. Isso pode ser feito usando-se a seguinte instrução, que carrega no registrador \$X o wyde sem sinal YZ:

• SETW  $X, YZ$  (load constant wyde):  $u(SX) \leftarrow YZ$ .

### §5. Operações aritméticas e bit-a-bit

Exceto pelas instruções acima e pelas instruções SAVE e UNSAVE da §9, todas as demais instruções do MAC216 manipulam dados apenas entre os registradores. Temos por exemplo as quatro operações aritméticas fundamentais:

- ADD  $X$ ,  $Y$ ,  $Z$  (add):  $s$ ( $X$ )  $\leftarrow$   $s$ ( $Y$ ) +  $s$ ( $Z$ ).
- SUB  $X$ ,  $Y$ ,  $Z$  (subtract):  $s$  $(X) \leftarrow s$  $(Y) s$  $Z$ ).
- MUL  $X$ ,  $Y$ ,  $Z$  (multiply):  $s$ ( $X$ )  $\leftarrow$   $s$ ( $Y$ )  $\times$   $s$ ( $Z$ ).
- DIV  $X$ ,  $Y$ ,  $Z$  (divide):  $s(X) \leftarrow s(Y)/s(Z)$  [ $Z \neq 0$ ] e  $s(rR) \leftarrow s(Y)$  mod  $s(Y)$ .

As instruções de adição, subtração e multiplicação devem estar claras, exceto pela observação de que pode ocorrer overflow. A instrução de divisão necessita de algumas explicações adicionais. Ela segue a definição de divisão e resto do padrão ISO/IEC 9899:1999 para a linguagem C (conhecido como C99). Se  $Z \neq 0$ , então o quociente da divisão inteira s( $\gamma$ /s( $Z$ ) é colocado no registrador s( $X$ ). O quociente é a parte inteira do resultado da divisão, ou seja,  $10/3 = 3$  e  $-10/3 = -3$ . O registrador especial rR (remainder register) guarda o resto da divis˜ao, de modo a ter-se, após a execução da instrução,

$$
s(\$X) \times s(\$Z) + s(rR) = s(\$Y).
$$

Isso significa, por exemplo, que se  $s(\$Y) = -10$  e  $s(\$Z) = 3$ , então após a divisão temos s( $X$ ) = −3 e s(rR) = −1. Se  $Z = 0$ , então s( $X$ ) ← 0 e s(rR) ← s( $Y$ ).

 $\dot{A}$ s instruções aritméticas acima correspondem instruções que consideram as quantidades envolvidas como quantidades sem sinal:

- ADDU \$X, \$Y, \$Z (add unsigned):  $u(\$X) \leftarrow (u(\$Y) + u(\$Z)) \mod 2^{64}$ .
- SUBU \$X, \$Y, \$Z (subtract unsigned):  $u(\$X) \leftarrow (u(\$Y) u(\$Z)) \mod 2^{64}$ .
- MULU \$X, \$Y, \$Z (multiply unsigned):  $u(\$X) \leftarrow (u(\$Y) \times u(\$Z)) \mod 2^{64}$ .
- DIVU \$X, \$Y, \$Z (divide unsigned):  $u$ (\$X)  $\leftarrow$   $u$ (\$Y)/ $u$ (\$Z) [\$Z  $\neq$  0] e  $u(rR)$   $\leftarrow$  $u$ (\$Y) mod  $u$ (\$Z).
- A instrução DIVU comporta-se de maneira análoga à instrução DIV. Também temos instruções de shift, com e sem sinal:
- SL \$X, \$Y, \$Z (shift left):  $s(\$X) \leftarrow s(\$Y) \times 2^{u(Z)}$ .
- SLU \$X, \$Y, \$Z (shift left unsigned):  $u(\$X) \leftarrow (u(\$Y) \times 2^{u(Z)}) \mod 2^{64}$ .
- SR  $X$ ,  $Y$ ,  $Z$  (shift right):  $s$ ( $X$ )  $\leftarrow$   $s$ ( $Y$ )/ $2^{u(Z)}$ .
- SRU \$X, \$Y, \$Z (shift right unsigned):  $u$ (\$X)  $\leftarrow$   $(u$ (\$Y)/2<sup>u(Z)</sup>) mod 2<sup>64</sup>.

Nas instruções NEG e NEGU o byte Y é uma constante sem sinal, não o número de um registrador:

- NEG  $X, Y, Z \text{ (negative)}$ : s( $X \rightarrow Y S(Z)$ ).
- NEGU \$X, Y, \$Z (negate unsigned):  $u(\$X) \leftarrow (Y u(\$Z)) \mod 2^{64}$ .

Finalmente temos as operações de comparação, com e sem sinal:

- CMP  $\&x, \&y, \&z$  (compare): s( $X$ ) recebe  $-1, 0$  ou 1 se s( $Y$ ) é menor, igual ou maior  $(resp.)$  que  $s(\$Z).$
- CMPU  $X$ ,  $Y$ ,  $Z$  (compare unsigned):  $s$ ( $X$ ) recebe  $-1$ , 0 ou 1 se u( $Y$ ) é menor, igual ou maior (resp.) que u(\$Z).

Operações bit-a-bit (bitwise operations) consideram um octabyte  $x$  como um vetor  $v(x)$  de 64 bits e operam simultaneamente em cada componente desse vetor.

- AND  $X$ ,  $Y$ ,  $Z$  (bitwise and):  $v$ ( $X$ )  $\leftarrow$   $v$ ( $Y$ )  $\wedge$   $v$ ( $Z$ ).
- OR  $X$ ,  $Y$ ,  $Z$  (bitwise or):  $v$ ( $X$ )  $\leftarrow$   $v$ ( $Y$ )  $\vee$   $v$ ( $Z$ ).
- XOR  $X, Y, Z$  (bitwise exclusive-or):  $v(SX) \leftarrow v(SY) \oplus v(SZ)$ .
- NXOR  $X$ ,  $Y$ ,  $Z$  (bitwise not-exclusive-or):  $\bar{v}$ ( $X$ )  $\leftarrow$  v( $Y$ )  $\oplus$  v( $Z$ ).

Aqui  $\bar{v}$  denota o *complemento* do vetor v, obtido deste pela troca de 0s por 1s e vice-versa. As operações ∧, ∨ e ⊕ são aplicadas independentemente a cada bit. Elas s˜ao definidas da seguinte forma:

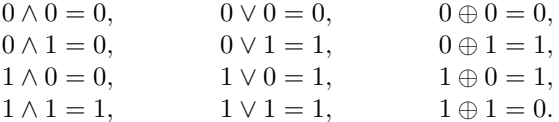

### §6. Constantes imediatas

Programas frequentemente utilizam pequenas constantes numéricas. Por exemplo, ´e ´util poder somar 1 ao valor de um registrador sem ter que carregar o n´umero 1 em outro registrador. Por isso, a cada instrução da forma 'OP \$X, \$Y, \$Z' que lida com três operandos corresponde uma versão imediata na qual o terceiro operando,  $Z$ , é tratado como um valor de 8 bits sem sinal e não como o número de um registrador. A versão imediata da instrução 'OP \$X,\$Y,\$Z' é escrita como 'OPI \$X,\$Y,Z' e seu opcode ´e o opcode da vers˜ao n˜ao-imediata mais 1.

Para subtrair 15 da quantidade sem sinal guardada no registrador \$20 usamos a instrução 'SUBUI \$20,\$20,15'. Para copiar o conteúdo do registrador \$2 para o registrador \$1 podemos usar 'ORI \$1,\$2,0'.

É importante ressaltar que uma instrução e sua versão imediata têm opcodes diferentes e são, portanto, instruções diferentes do ponto de vista do processador.

### EXERCÍCIOS

1. Mostre como carregar qualquer octa num dado registrador.

2. Mostre como trocar os valores de dois registradores sem usar um terceiro registrador, usando o menor número possível de instruções.

3. De que maneiras podemos fazer ' $0 \leftarrow 0'$  usando apenas uma instrução do MAC216?

#### §7. Instruções de desvio

Para escrever um programa que faça algo de útil é preciso poder desviar o fluxo das instruções. Uma forma de fazê-lo é através da instrução JMP, que causa um desvio incondicional:

- JMP XYZ (jump):  $@ \leftarrow @ + 4 \times XYZ$ .
- JMPB XYZ (jump back):  $@ \leftarrow @ 4 \times XYZ$ .

A quantidade sem sinal  $XYZ$  é formada pelos bytes X, Y e Z como explicado acima (lembre-se de que o byte  $Z$  é o menos significativo e de que  $X$  é o mais significativo). Assim, é possível desviar o fluxo 16.777.215 instruções para frente ou para trás.

Também há instruções que desviam o fluxo de forma condicional, com base no valor de um dado registrador. São elas:

- JZ  $X,YZ$  (jump if zero):  $@ \leftarrow @ + 4 \times YZ \text{ se } s(SX) = 0.$
- JNZ \$X, YZ (jump if nonzero):  $@ \leftarrow @ + 4 \times YZ \text{ se } s ($X) \neq 0.$
- JP \$X, YZ (jump if positive):  $\mathbb{Q} \leftarrow \mathbb{Q} + 4 \times YZ$  se s(\$X) > 0.
- JN \$X, YZ (jump if negative):  $\mathbb{Q} \leftarrow \mathbb{Q} + 4 \times YZ$  se s(\$X) < 0.
- JNN \$X, YZ (jump if nonnegative):  $@ \leftarrow @ + 4 \times YZ \text{ se } s ($X) > 0.$
- JNP \$X, YZ (jump if nonpositive):  $@ \leftarrow @ + 4 \times YZ \text{ se } s ($X) \leq 0.$

A cada uma dessas instruções corresponde uma versão que desvia o fluxo para trás. Por exemplo, temos a instrução 'JZB  $X, YZ'$ , que faz  $@ \leftarrow @ -4 \times YZ$  se s( $X = 0$ . A versão de uma instrução de desvio que desvia o fluxo para trás tem opcode igual ao da instrução que desvia o fluxo para frente mais 1. Note também que os desvios condicionais podem acessar apenas instruções mais próximas: podemos desviar no máximo 65.535 instruções para frente ou para trás.

Finalmente, também é possível desviar para uma posição de memória arbitrária usando a instrução GO:

- GO  $X, YZ$  (go):  $@ \leftarrow u(\$X) + 4 \times YZ$ .
- GOB  $X, YZ$  (go back):  $@ \leftarrow u(\$X) 4 \times YZ$ .

Para usar as duas instruções acima, é útil poder carregar num registrador um endereço de memória relativo a uma instrução. Isso pode ser feito com a instrução GETA:

- GETA  $X, YZ$  (get address):  $u(\$X) \leftarrow \textcircled{a} + 4 \times YZ$ .
- GETAB \$X, YZ (get address back):  $u$ (\$X)  $\leftarrow$  @  $-$  4  $\times$  YZ.

Por exemplo, a instrução 'GETA \$0,0' coloca em \$0 o endereço de memória da instrução atual (ela mesma).

#### §8. Interrupções

Para efetuar operações de entrada e saída, entre outras, um programa deve ser capaz de comunicar-se com o sistema operacional. Para isso serve a instrução INT:

• INT XYZ (interrupt): transfere o controle para o sistema operacional. O tetrabyte mais significativo do registrador especial rX (o *operation register*) é mudado para XYZ; o tetrabyte menos significativo permanece como antes. O endereço da próxima instrução é guardado no registrador rIB, ou seja, faz-se rIB  $\leftarrow$  @ + 4. O fluxo é desviado fazendo-se  $@ \leftarrow u$ (\$rI); o registrador rI (*interruption address register*) contém o endereço de memória da rotina do sistema operacional que tratará da interrupção.

Os registradores rY e rZ, bem como o tetrabyte menos significativo de rX, são usados para passar informações para a rotina que trata a interrupção. O registrador rA  $\acute{e}$  usado pela rotina para devolver algum valor ao programa que causou a interrupção. O sistema fornece a seguinte garantia sobre os valores dos registradores: quando o fluxo volta para a instrução após a interrupção, o conteúdo de todos os registradores, exceto talvez por rA, é o mesmo de quando a interrupção foi chamada.

Cada sistema operacional pode oferecer diferentes tipos de interrupção. O simulador apresentado na §14 provê alguns códigos de interrupção:

- INT 0: causa o encerramento do programa.
- INT #80: executa operações de entrada e saída. Se o tetrabyte menos significativo do registrador rX é 1, então um caractere é lido da entrada padrão e o código correspondente ´e colocado no registrador rA; se o fim da entrada foi encontrado, então −1 é colocado em rA. Se o tetrabyte menos significativo do registrador rX  $\acute{e}$  2, então o caractere cujo código se encontra no registrador rY  $\acute{e}$  escrito na saída padr˜ao.
- INT #DBYYZZ: escreve na saída padrão o conteúdo dos registradores de números entre Y e Z. Por exemplo, para mostrar o conteúdo dos registradores  $10, \ldots, 20$ , usa-se a instrução 'INT #DB0A14'. Este código de interrupção é útil para depuração.
- INT #ADYYZZ: escreve na saída padrão o conteúdo da posição de memória cujo endereço se encontra no registrador  $Y$ . Se  $Z = 1$ , então mostra-se o conteúdo do byte que ocupa a posição; se  $Z = 2$ , então mostra-se o conteúdo do wyde e assim por diante até  $Z = 8$ . Por exemplo, se \$11 = 1000, então a instrução 'INT #ADOBO4' mostra o conteúdo do tetra  $M_4[1000]$ .

Há ainda um código de interrupção útil para gerenciamento de memória, que será discutido na §21.

# §9. O que ficou de fora

As duas instruções a seguir são úteis para lidar com chamadas de sub-rotinas (veja §16):

- SAVE  $X, Y, Z$  (save): grava nas posições de memória  $X, SX + 8, \ldots$  o conteúdo dos registradores de números Y, Y + 1, ..., Z e faz  $u(\$X) \leftarrow u(\$X) + 8(Z - Y + 1)$ .
- REST \$X, \$Y, \$Z (restore): faz u(\$X) ← u(\$X)  $8(Z Y + 1)$  e carrega nos registradores de números Y, Y + 1, ..., Z os valores contidos nas posições de memória  $X$ ,  $X+8, \ldots$ . Assim, a instrução 'REST  $X$ ,  $Y$ ,  $Z'$  desfaz a operação 'SAVE  $X$ ,  $Y$ ,  $Z'$ .

A última instrução do MAC216 é a instrução NOP (no operation), que não faz absolutamente nada; os bytes X, Y e Z são ignorados. A Tabela 2 contém todas as instruções descritas acima e seus opcodes.

Um computador mais realista que o MAC216 teria outras instruções importantes, como por exemplo:

- instruções para manipulação de números de ponto flutuante;
- $\bullet$  instruções para comunicação com periféricos;
- instruções para gerenciamento de memória virtual;
- instruções para tirar vantagem de paralelismo, como por exemplo de pipelining; veja por exemplo a instrução PBN (probable branch if negative) e similares do MMIX.

Fora isso, a máquina MAC216 é bem parecida com os computadores atuais, embora seja um pouco mais simples e amigável em relação ao programador. As mesmas considerações feitas por Knuth acerca de como a máquina MMIX se compara aos computadores modernos também valem para o MAC216.

Finalmente, também foi deixada de fora uma discussão do tempo gasto por cada instrução. Nem todas as instruções gastam o mesmo tempo: instruções que acessam a memória são muito mais demoradas do que instruções que operam apenas com registradores. Mesmo instruções aritméticas levam tempos diferentes: somar é mais rápido do que multiplicar, que é mais rápido do que dividir. Instruções bit-a-bit e de shift são mais rápidas que somas.

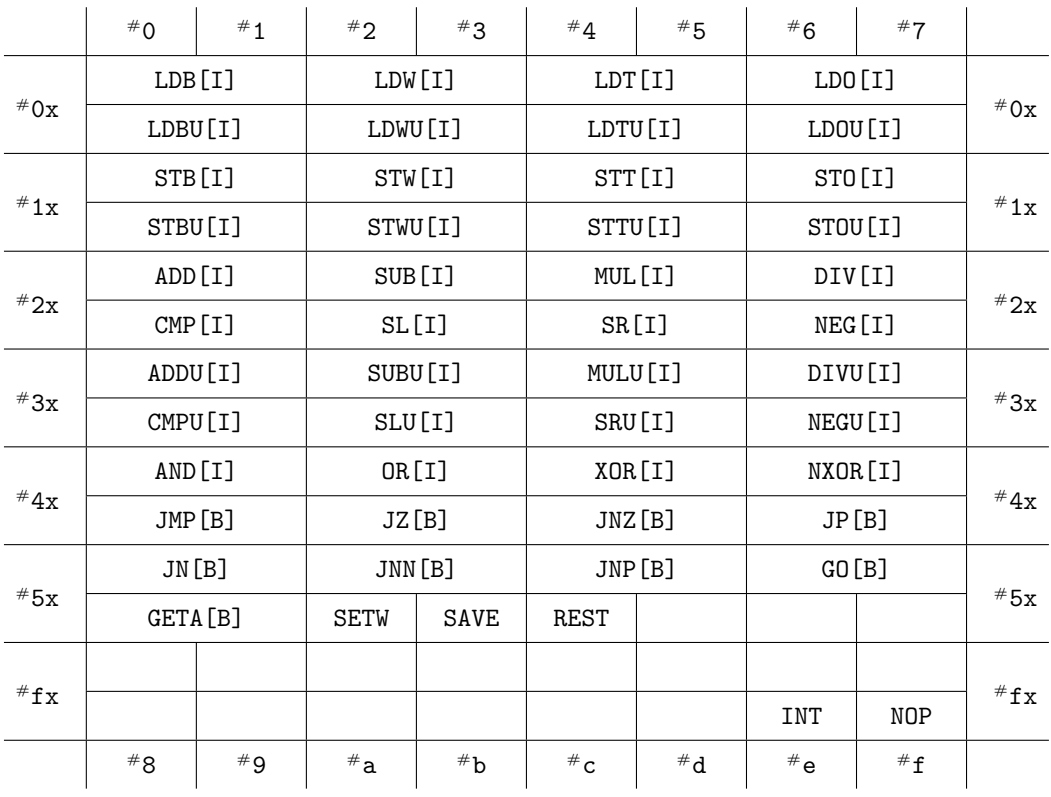

TABELA 2. Opcodes da máquina MAC216. Por exemplo, a instrução ADD aparece na metade de cima da linha  $*2x$ , na coluna  $*0$ , assim seu opcode é  $*20$ . A instrução ADDI, versão imediata de ADD, tem opcode  $#21$ . Esse padrão é seguido por todas as instruções que têm versões imediatas (marcadas com [I] na tabela) e também pelas instruções de desvio e GETA, que tem versões que procuram endereços para trás (marcadas com [B] na tabela). A instrução SRUI é a vers˜ao imediata de SRU, que ocupa a metade de baixo da linha #3x e aparece na coluna $^{\#}c,$ assim o opcode de SRUI é  $^{\#}3\text{d}.$ 

# §10. Organização da memória

O espaço virtual de endereçamento do MAC216, composto de  $2^{64}$  bytes, é dividido em duas partes de  $2^{63}$  bytes cada. A primeira parte, composta pelos enderecos  ${\rm de}$  #000000000000000000  ${\rm a}$  #7fffffffffffffffff, é chamada de  $espace~do~usuário$ ou user space; é nela que que residem o programa do usuário e os dados sobre os quais ele opera. A segunda parte, composta pelos endere¸cos de #8000000000000000 a #fffffffffffffffff, é chamada de *espaço do kernel* ou *kernel space*; é nela que reside o sistema operacional.

O espaço do usuário é ainda dividido em três segmentos. O primeiro, de  $2^{62}$  bytes,  $\acute{e}$  chamado de *segmento do heap* ou *heap segment*. Esse trecho de memória pode ser usado pelo programa de qualquer forma desejada.

O segundo segmento, de  $2^{61}$  bytes, é chamado de segmento da pilha ou stack segment e contém a pilha de execução, usada nas chamadas de sub-rotinas (ver §16). No início de um programa, o registrador rSP contém o endereço inicial do primeiro octa livre do segmento de pilha. Os argumentos passados ao programa pela linha de comando são colocados na pilha (veja §19). O terceiro segmento, também de  $2^{61}$  bytes,  $\acute{e}$  chamado de segmento do texto ou text segment e contém o programa sendo executado. A primeira instrução do programa começa no primeiro byte desse segmento; o registrador @ contém o endereço desse byte no início do programa.

Observe que os endereços de início e fim de cada um dos espaços e segmentos são virtuais. Como usa registradores de 64-bits, o MAC216 pode endereçar  $2^{64}$  bytes de memória, mas dificilmente terá acesso a tanta memória. Assim, os endereços virtuais são mapeados em endereços reais, de forma transparente para o programador.

#### §11. Hello world e cálculo do fatorial

O primeiro exemplo de programa é o tradicional "Hello world!".

Programa 1. Escreve "Hello world!" na saída padrão.

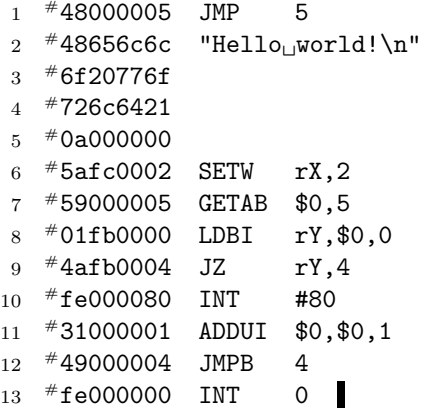

A descrição acima tem 4 colunas. A primeira contém a numeração das linhas para referência no texto. A segunda coluna contém instruções de máquina. A terceira contém o nome simbólico da operação e a quarta seus operandos.

Quando fornecido ao simulador do MAC216, o programa acima é carregado na memória na ordem em que está dado. A primeira instrução a ser executada é a que está na linha 1, que desvia o fluxo para a instrução da linha 6. Melhor assim, pois as linhas 2–5 não são instruções, mas apenas dados. A saber, os bytes que compõe os tetrabytes das linhas 2–5 são os códigos ASCII dos caracteres da sequência "Helloworld!\n", que termina com uma quebra-de-linha, seguidos de um byte 0 que marca o fim da seqüência, já que 0 não representa nenhum caractere (os demais bytes 0 na linha 5 estão lá apenas para preencher o resto do espaço do tetrabyte).

A idéia agora é percorrer cada caractere da seqüência e escrevê-lo na saída padrão, parando ao encontrar um byte 0. O n´umero 2 colocado no registrador rX (linha 6) indicará juntamente com o código de interrupção  $*80$  (linha 10) que o caractere cujo  $\tilde{\text{codigo}}$  se encontra em rY deve ser escrito na saída padrão (veja  $\S 8$ ). Na linha 7, carregamos o endereço do primeiro byte da seqüência "Hello world!\n" no registrador \$0. Na linha 8, carregamos em rY o valor do byte que se encontra na posição de memória contida em \$0. Se o valor do byte for 0 (linha 9), então pulamos quatro instruções adiante (i.e., pulamos para a linha 13) e o programa é encerrado. Caso contrário executamos uma interrupção com código  $*80$  (linha 10) e o caractere cujo código está em rY é escrito na saída padrão. Daí passamos para o endereço do byte seguinte  $(\text{linha } 11)$  e pulamos 4 instruções para trás  $(\text{linha } 12)$ , voltando para a linha 8.

Depois de ter entendido o programa acima, deve ser fácil entender o seguinte programa, que calcula 10!.

Programa 2. Guarda 10! no registrador \$0.

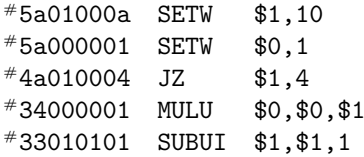

```
#49000003 JMPB 3
*fedb0000 INT *DB0000 Mostra 10! na saída padrão.
*fe000000 INT 0
```
### $§12.$  Exemplos simples de entrada e saída

Vejamos agora alguns exemplos simples de programas que lidam com entrada e saída. Nosso primeiro programa lê um número inteiro sem sinal da entrada padrão, supondo que ele esteja escrito na base 10. O número lido é armazenado no registrador \$0. A leitura pára quando um caractere diferente de um dígito decimal é lido, ou quando se chega ao fim do arquivo.

**Programa 3.** Lê um número escrito na base 10 da entrada padrão e o armazena no registrador \$0. O registrador \$1 é usado para guardar o resultado de comparações.

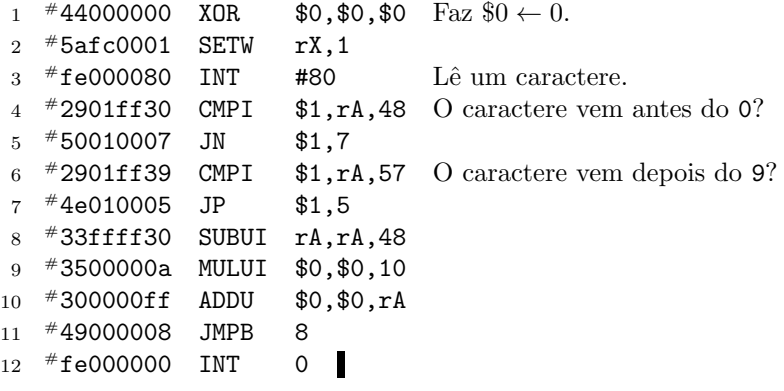

Algo um pouco mais complicado de fazer é escrever um número na saída padrão. A dificuldade está em escrever o número da forma natural, com o dígito mais significativo primeiro. O programa abaixo escreve na saída padrão, na base 10, o número sem sinal que está no registrador \$0. Usamos a seguinte observação: dado  $n \geq 0$ , o k-ésimo dígito de n, do menos significativo para o mais significativo, é igual a  $\lfloor n/10^k \rfloor$  mod 10. Para usar essa observação, o programa abaixo primeiro calcula a potência  $p$  de 10 que tem o mesmo número de dígitos de n, de modo que se  $0 \le n \le 10$ , então  $p = 1$ , se  $10 \le n < 100$ , então  $p = 10$ , e assim por diante.

Programa 4. Escreve na saída padrão, na base 10, o número sem sinal contido em \$0. Assim, o programa abaixo escreve 1717 na saída padrão.

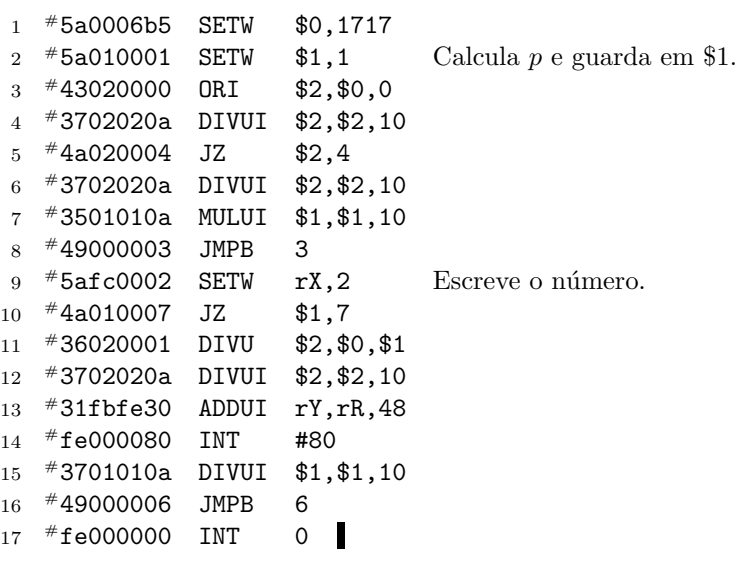

As linhas  $2-8$  calculam a potência p de 10 definida acima e as linhas  $9-16$  escrevem os d´ıgitos do n´umero, do mais significativo para o menos significativo.

#### EXERCÍCIOS

1. Escreva um programa que lê caracteres da entrada padrão e os escreve na saída padrão, parando quando o fim do arquivo é encontrado.

2. Combine os programas  $2, 3$  e 4 num programa que lê um número  $n$  da entrada padrão e escreve  $n!$  na saída padrão.

3. Modifique o Programa 3 para que leia um número com sinal: se a entrada padrão contém os caracteres -5 então seu programa deve armazenar no registrador \$0 o número −5.

4. Modifique o Programa 4 para que escreva um número com sinal na saída padrão.

# §13. Sub-rotinas

Operações como leitura de números da entrada padrão, escrita de números na saída padr˜ao, etc., s˜ao em geral efetuadas diversas vezes por um mesmo programa. Se cada vez que quiséssemos ler um número da entrada padrão, por exemplo, precisássemos escrever um código parecido com o do Programa 4, então nossos programas seriam enormes! Sub-rotinas são uma forma de reutilizar código, facilitando o trabalho do programador.

Uma sub-rotina é um trecho de código que executa determinada tarefa (ler um número, escrever um número, etc.). Para *chamar* uma sub-rotina, um programa pula para sua primeira instrução. Quando a sub-rotina acaba, ela deve retornar, ou seja, devolver o fluxo para a instrução que segue aquela que a chamou. Para que isso seja possível, é necessário estabelecer uma convenção para chamadas de subrotinas. Na §16 descreveremos uma convenção de chamada parecida com a usada pela linguagem C; nesta seção vamos inventar uma convenção mais simples.

Nossa convenção é a seguinte:

- O registrador \$10, que será chamado de Ret no restante desta seção, guarda o endereço de retorno. Assim, para devolver o fluxo para quem a chamou, uma subrotina executa a instrução 'GO Ret, 0'.
- Se a sub-rotina quer devolver algum valor para quem a chamou, este valor deve ser colocado no registrador rA.
- Qualquer sub-rotina pode alterar o conte´udo dos registradores de qualquer maneira, exceto pela obrigação de devolver o registrador rSP ao estado em que se encontrava no início da chamada. Assim, após uma chamada não sabemos nada sobre o estado de nenhum dos registradores, exceto do registrador rSP.

Por exemplo, a seguinte sub-rotina calcula o fatorial de um número.

Sub-rotina 5. Calcula o fatorial do número em \$0 e o coloca em rA.

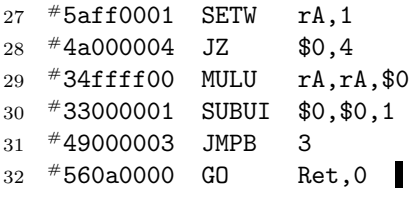

Os números de linha acima não começam do 1 pois a sub-rotina será usada como parte de um programa maior, que lê um número da entrada padrão, calcula seu fatorial e escreve o resultado na saída padrão. As sub-rotinas que compõem esse programa serão apresentadas separadamente; a numeração das linhas indicará como os diferentes trechos devem ser juntados.

Assim, o seguinte programa calcula 10! usando a sub-rotina acima, que foi copiada abaixo nas linhas 6–11:

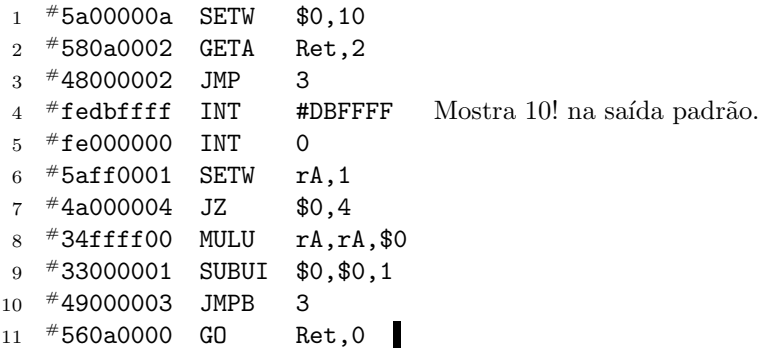

Quando a instrução da linha 4 é executada, o registrador rA contém 10!. Note que, antes de chamar a sub-rotina com o desvio da linha 3, o endereço de retorno é guardado no registrador Ret através da instrução da linha 2.

Nosso programa deverá imprimir algum texto na tela, para ser amigável com o usuário. A seguinte sub-rotina escreve uma seqüência de caracteres na saída padrão.

Sub-rotina 6. Escreve na saída padrão a seqüência de caracteres cujo primeiro byte se encontra na posição de memória contida em \$0. A escrita acaba quando um byte  $0$  $é$  encontrado.

```
33 #5afc0002 SETW rX,2
34 #01fb0000 LDBI rY,$0,0
35 #4afb0004 JZ rY,4
36 #fe000080 INT #80
37 #31000001 ADDUI $0,$0,1
38 #49000004 JMPB 4
39 #560a0000 GO Ret,0
```
Faltam-nos sub-rotinas para ler um número da entrada padrão e para escrever um número na saída padrão. Nós já temos os programas 3 e 4; transformá-los em sub-rotinas é simples.

Sub-rotina 7. Lê da entrada padrão um número escrito na base 10 e o armazena no registrador rA.

```
40 #44000000 XOR $0,$0,$0
   \langle Linhas 2–11 do Programa 3\rangle51 #43ff0000 ORI rA,$0,0 Copia resultado para rA.
52 #560a0000 GO Ret,0
```
Sub-rotina 8. Escreve na saída padrão, na base 10, o número sem sinal contido no registrador \$0.

```
53 #5a010001 SETW $1,1
   \langle Linhas 3–16 do Programa 4 \rangle68 #560a0000 GO Ret,0
```
Agora temos todas as peças de que precisamos para escrever nosso programa. O código principal chama as sub-rotinas acima para fazer o trabalho.

Programa 9. Lê um número da entrada padrão, calcula seu fatorial e exibe o resultado na saída padrão.

```
1
  #48000007 JMP 7
2
  *44696769 "Digite<sub>\Box</sub> "
3
  #7465206e
4
  #3a200000
```

```
5
  *52657370 "Resposta:
6
   #6f737461
7
   #3a200000
8
   #59000006 GETAB $0,6
9
   #580a0002 GETA Ret,2
10 \neq 48000017 JMP 23 Escreve "Digite<sub>\Box</sub>n:\Box".
11 #580a0002 GETA Ret,2
12 #4800001c JMP 28 Lênúmero.
13 #4300ff00 ORI $0,rA,0
14 #580a0002 GETA Ret,2
15 #4800000c JMP 12 Calcula fatorial.
16 #17fffd00 STOUI rA,rSP,0
17 #5900000c GETAB $0,12
18 #580a0002 GETA Ret,2
19 *4800000e JMP 14 Escreve "Resposta:
20 #0700fd00 LDOUI $0,rSP,0
21 #580a0002 GETA Ret,2
22 #4800001f JMP 31 Escreve resultado.
23 #5afc0002 SETW rX,2
24 #5afb000a SETW rY,10<br>25 #fe000080 INT #80
25 #fe000080 INT #80 Escreve quebra-de-linha.
26 #fe000000 INT 0
27 (Sub-rotina 5; calcula o fatorial)
33 \quad \langle \text{Sub-rotina 6}; \text{imprime uma seqüência} \rangle40 \langle Sub-rotina 7; lê um número \rangle53 (Sub-rotina 8; imprime um número)
```
Na linha 15 chamamos a sub-rotina que calcula o fatorial. Quando a sub-rotina retorna, a execução passa para a linha 16; nesse momento, o registrador rA contém o fatorial a ser calculado. Em seguida, queremos escrever a seqüência "Resposta: " na saída padrão e para fazê-lo chamamos outra sub-rotina. Pela nossa convenção de chamada, n˜ao podemos supor que o valor do fatorial, contido em rA antes da chamada, tenha permanecido lá. Por isso guardamos o valor de rA na memória (linha 16) para depois recuperá-lo (linha 20).

Um problema da nossa convenção de chamada é que usamos o registrador Ret para guardar o endereço de retorno. Assim, uma sub-rotina não pode ela mesma chamar outra sub-rotina, ou vai sobrescrever o conteúdo de Ret. A convenção de chamada que veremos na §16 contorna esse problema usando uma pilha para guardar dados locais de uma sub-rotina bem como o endereço de retorno.

Escrever programas mais longos como o acima em linguagem de máquina é tedioso. Traduzir cada instrução para linguagem de máquina é uma tarefa propensa a erros, mas talvez o mais complicado seja calcular o n´umero de passos de cada desvio JMP que chama uma sub-rotina. Um montador ou assembler é um programa que traduz a representação simbólica das instruções, como por exemplo 'ADD \$0,\$1,\$2', para linguagem de máquina. Além disso, o montador auxilia o programador de outras formas, permitindo por exemplo que o programador associe rótulos a instruções de modo a poder referir-se a elas mais facilmente depois em operações de desvio como JMP; calcular o número de passos do desvio passa a ser tarefa do montador.

O processo de juntar trechos de c´odigo de diferentes sub-rotinas, que fizemos manualmente na montagem do programa acima, é tarefa do vinculador ou linker. Um programa maior pode ser composto de diversas sub-rotinas, colocadas em arquivos diferentes. O montador gera o *código-objeto* de cada sub-rotina, gerando uma quase linguagem de máquina, e o vinculador faz a ligação dos diversos pedaços num programa completo. Montadores e vinculadores serão discutidos mais adiante.

# §14. Um simulador

MACSim é um simulador para o MAC216 desenvolvido para rodar em computadores com arquitetura little-endian, como a maior parte dos computadores modernos. MACSim simula programas na linguagem de máquina do MAC216 e também faz as vezes de um sistema operacional primitivo, carregando o programa e disponibilizando operações básicas de entrada e saída (veja §8).

O programa em linguagem de m´aquina ´e escrito num arquivo texto comum. Cada instrução é composta de 8 dígitos hexadecimais, que fornecem o opcode e os operandos X, Y e Z. Espaços em branco antes de uma instrução são desconsiderados, bem como qualquer coisa que apareça após o último dígito da instrução. Linhas em branco também são desconsideradas.

Assim, o Programa 1, que escreve "Hello world!" na saída padrão, consiste por exemplo do seguinte arquivo de texto:

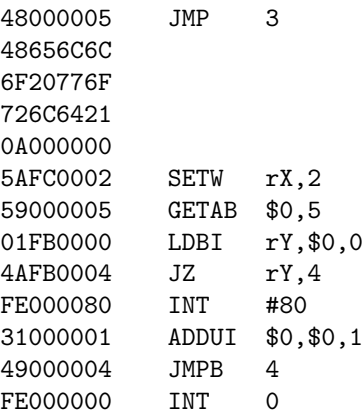

Só o que importa para o MACSim são os números hexadecimais com 8 dígitos cada que ocorrem no início de cada linha; todo o resto é ignorado. Após cada instrução de máquina é portanto possível escrever qualquer coisa; acima temos a representação simbólica de cada instrução, para fácil compreensão do programa.

Se o arquivo de texto acima se chama 'hello.mac', então para executar o programa escrevemos

## > macsim hello.mac

na linha de comando. Podemos tamb´em passar argumentos de linha de comando ao programa que será simulado, colocando tais argumentos após o nome do arquivo que contém o programa; veremos um exemplo na  $§19$ .

A simulação da mémoria do MAC216 é a parte mais complicada do MACSim (não que seja assim tão complicada). O MACSim traduz os endereços virtuais de memória do MAC216 em endereços reais de memória no computador que faz a simulação, de forma transparente. Não é possível, entretanto, acessar todo o espaço de endereçamento virtual do MAC216.

#### §15. Linguagem de montagem

Escrever programas em linguagem de máquina, como fizemos até agora, é tedioso e propenso a erros. A *linguagem de montagem* (*assembly language*) MACAL é uma linguagem simbólica simples para a especificação de programas. Um programa escrito em MACAL pode ser transformado em código de máquina usando-se o montador  $(asember)$  MACAs e o *vinculador* (*linker*) MACLk. Nas seções seguintes, essas etapas serão descritas em detalhes.

Vejamos um primeiro exemplo, uma implementação do algoritmo de Euclides:

Algoritmo 10 (Algoritmo de Euclides). Calcula o máximo divisor comum entre dois inteiros  $m, n > 0$ .

- 1.  $a \leftarrow n \mod m$ .
- 2. Se  $a = 0$ , então m divide n e o máximo divisor comum é m.
- 3. Se não, então faça  $n \leftarrow m$  e  $m \leftarrow a$  e vá para o passo 1.

O seguinte programa em MACAL calcula o máximo divisor comum entre os inteiros sem sinal contidos nos registradores \$0 e \$1, guardando o resultado no registrador \$0.

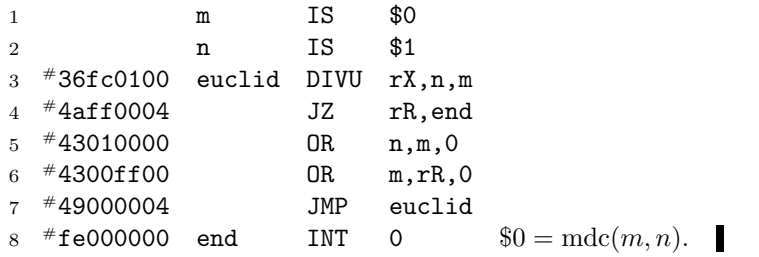

Acima, temos seis colunas. A primeira mostra a numeração das linhas para referência no texto e não faz parte do programa. A segunda coluna traz a instrução de máquina que corresponde à instrução MACAL da linha em questão; a instrução de máquina também não faz parte do programa. A terceira traz rótulos, que podem estar presentes ou não. A quarta coluna contém um *operador*, a quinta coluna uma  $expressão e a sexta contentários, que no programa são precedidos por um asterisco$ '\*', omitido acima.

Cada linha do programa contém uma instrução da MACAL; uma instrução tem sempre o seguinte formato:

#### 'RÓTULO OPERADOR EXPRESSÃO',

sendo o rótulo opcional (a não ser para o pseudo-operador IS; veja abaixo).

Com exceção do operador IS, todo operador que aparece acima corresponde a uma operação do MAC216. O operador IS é um *pseudo-operador*, que representa uma operação da linguagem de montagem que não corresponde diretamente a uma opera¸c˜ao da linguagem de m´aquina. O pseudo-operador IS, por exemplo, define um  $apelido$  ou *alias*. Após seu uso na linha 1, por exemplo, o nome 'm' passa a representar o registrador \$0 no restante do programa; nenhum c´odigo de m´aquina ´e gerado para as linhas 1 e 2 do programa.

O rótulo 'm', usado na linha 1, é associado pelo pseudo-operador IS ao registrador \$0. Em toda outra ocasião, um rótulo representa o endereço da instrução na qual ocorre. Por exemplo, a instrução da linha 3 tem o rótulo 'euclid', usado na linha 7 com o operador JMP.

Um rótulo é constituído por uma seqüência de letras, números e caracteres underscore e deve começar sempre com uma letra ou um underscore. Maiúsculas e minúsculas são consideradas diferentes. Rótulos devem ser definidos apenas uma vez, ou seja, podem aparecer apenas uma vez na primeira coluna. R´otulos n˜ao podem ter o mesmo nome de um operador.

Uma expressão é uma lista de operandos, separados por vírgulas. Cada operando pode ser:

- Um rótulo que pode referir-se a uma instrução ou a um apelido;
- Um registrador, representado por um cifrão seguido de um número entre  $0 e 255$ (e.g., \$10), ou o nome de um registrador especial como rA;
- Um número positivo ou negativo em notação decimal (e.g., -10) ou hexadecimal (e.g., #FF);

• Uma sequência de caracteres envolta por aspas duplas, e.g. "Hello world!". Aspas duplas podem ser colocadas dentro de uma seqüência de caracteres quando precedidas pela barra invertida; a quebra-de-linha é representada pela sequência ' $\langle n \rangle$ .

Diferentes operadores requerem operandos diferentes. A expressão fornecida ao operador DIVU, por exemplo, pode conter 3 registradores, como na linha 3, ou o último registrador pode ser substituído por um número, caso em que a instrução é montada como a operação DIVUI, a versão imediata da operação DIVU, do MAC216. Isso ocorre na linha 5 do programa acima com o operador OR, que no caso corresponde à operação ORI do MAC216.

O operador JZ requer um registrador e um rótulo que especifica a instrução para a qual o fluxo é desviado caso o conteúdo do registrador seja 0. O montador calcula o número de instruções para o desvio e decide se o desvio deve ser para frente (operação JZ do MAC216) ou para trás (operação JZB). Em vez do rótulo, pode ser dado o deslocamento, na forma de um n´umero positivo (desvio para frente) ou negativo (desvio para trás).

Todas as operações do MAC216 correspondem a operadores da MACAL, exceto que versões imediatas ou desvios para trás são deduzidos automaticamente e portanto não estão presentes (i.e., não há operador ORI em MACAL, por exemplo). Há ainda alguns pseudo-operadores como IS; veremos mais sobre eles nas próximas seções.

#### EXERCÍCIO

1. Escreva, em linguagem de montagem, o Programa 9 da §13.

#### §16. Sub-rotinas e convenção de chamada

A convenção de chamada que adotaremos é muito parecida com aquela usada por compiladores para a linguagem C. Uma sub-rotina recebe zero ou mais argumentos e, opcionalmente, devolve algum valor a quem a chamou. Os argumentos e o valor devolvido são sempre octas.

Para chamar uma sub-rotina, primeiro colocamos os argumentos na pilha, na ordem inversa, de modo que o primeiro argumento fique no topo. Depois guardamos no topo da pilha o endereço de retorno e desviamos para a sub-rotina.

Por exemplo, uma sub-rotina euclid que calcula o máximo divisor comum entre dois números recebe números  $m e n e$  devolve o máximo divisor comum entre eles. Se  $0 = m e$  \$1 = n, então para chamá-la fazemos algo como

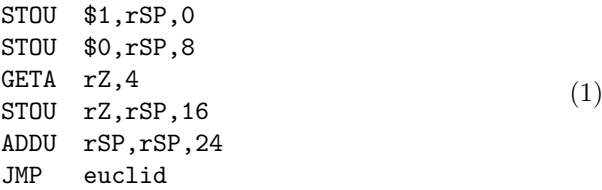

Colocar valores na pilha é uma operação comum. Por isso, a MACAL disponibiliza o pseudo-operador PUSH. Uma instrução 'PUSH \$X' é montada como duas instruções do MAC216:

STOUI \$X,rSP,0 ADDUI rSP,rSP,8

Quando duas ou mais instruções PUSH são usadas em seguida, o montador utiliza menos instruções de máquina, atualizando rSP apenas uma vez ao final.

Para chamar uma sub-rotina também temos que colocar o endereço de retorno na pilha e fazer um desvio. É isso que faz o pseudo-operador CALL. A instrução 'CALL rótulo' é montada da seguinte forma:

```
GETA rZ,4
STOUI rZ,rSP,0
ADDUI rSP,rSP,8
JMP[B] k
```
Aqui,  $k \notin \mathfrak{o}$  desvio calculado pelo montador segundo o rótulo dado; a depender da posição do rótulo, a instrução montada será JMP ou JMPB. Assim, podemos reescrever  $(1)$ :

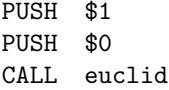

A sub-rotina então faz o seu trabalho e usa o registrador rA para devolver algum valor, caso seja necessário (por isso rA é chamado de "return value register"). Antes de retornar, ela deve remover o endereço de retorno e os argumentos da pilha. A sub-rotina euclid faria algo como

> SUBU rSP,rSP,24 LDOU rZ, rSP, 16 Pega o endereço de retorno.  $GD$   $rZ,0$

Esse tipo de limpeza a ser feita pela sub-rotina também é algo comum. Por isso MACAL disponibiliza o pseudo-operador RET. A instrução 'RET k', onde  $k \geq 0$  é um número inteiro, remove $k$  argumentos e o endereço de retorno da pilha e faz o desvio. Por exemplo, o trecho acima poderia ser escrito simplesmente como 'RET 2'.

Finalmente, a única garantia que uma sub-rotina precisa dar a quem a chama é a de limpar a pilha antes de retornar, alterando o registrador rSP de forma apropriada. O conteúdo dos demais registradores pode ser mudado arbitrariamente. Por isso é útil usar instruções como SAVE e REST para guardar o conteúdo de registradores antes de uma chamada e recuperar os valores após o retorno.

Vejamos um primeiro exemplo completo: a sub-rotina puts, que recebe o endereço do primeiro caractere de uma seqüência de caracteres terminada em 0 e escreve a seqüência na saída padrão.

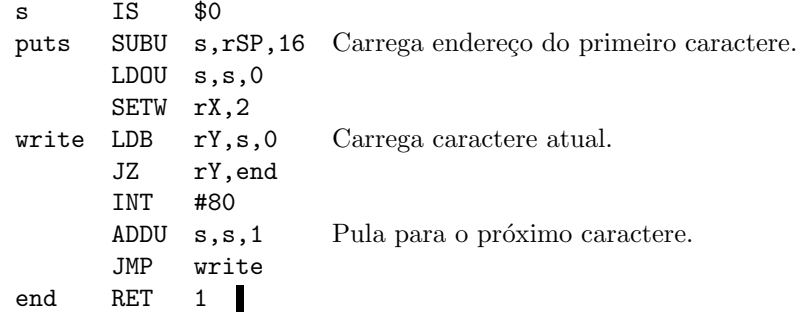

Essa sub-rotina ´e utilizada pelo seguinte programa que escreve "Hello world!" na saída padrão:

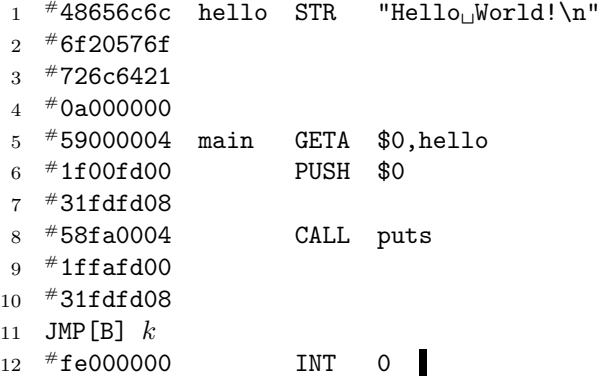

Atente para o código de máquina gerado para cada instrução da MACAL. Na linha 1, o pseudo-operador STR é usado para montar os códigos ASCII da sequência de caracteres dada entre aspas, terminando com um byte 0 — e quantos outros forem necessários para completar um tetrabyte. Cabe ainda observar que a instrução a ser montada na linha 11 depende de onde a sub-rotina puts é colocada. Finalmente, o rótulo main usado na linha 5 é especial: ele indica onde o programa deve começar. Decidir o local onde cada sub-rotina deve ficar e fazer o programa começar no lugar certo é o trabalho do vinculador, como veremos na seção seguinte.

## §17. Vinculação

No momento, está um tanto confuso como fazemos a ligação de todas as subrotinas num programa completo. Fizemos isso manualmente na §13; nesta seção veremos como o vinculador MACLk pode ser usado para fazer esse trabalho por nós.

 $\acute{E}$  sempre uma boa idéia dividir um programa grande em diversos arquivos-fonte. Cada arquivo deve conter algumas poucas sub-rotinas e um deles deve conter a subrotina main, a primeira a ser executada.

Cada arquivo é processado separadamente pelo montador MACAs, que gera um arquivo com o *código-objeto* correspondente. O código-objeto é um quase código de máquina; apenas instruções de desvio que fazem referência a rótulos não definidos no mesmo arquivo s˜ao deixadas sem montar, mais ou menos como aconteceu no exemplo da seção anterior, quando não sabíamos calcular o desvio na linha 11 por não saber onde estava a sub-rotina puts.

Depois, o vinculador é chamado para ligar diferentes arquivos de código-objeto. Ele coloca os trechos de código de máquina num arquivo executável, resolvendo referências a rótulos deixadas pelo montador. Se algum rótulo não foi definido em nenhum arquivo dado ao vinculador, então o processo falha.

Vejamos como esse processo funciona na prática. A sub-rotina puts pode ser colocada num arquivo chamado 'puts.as':

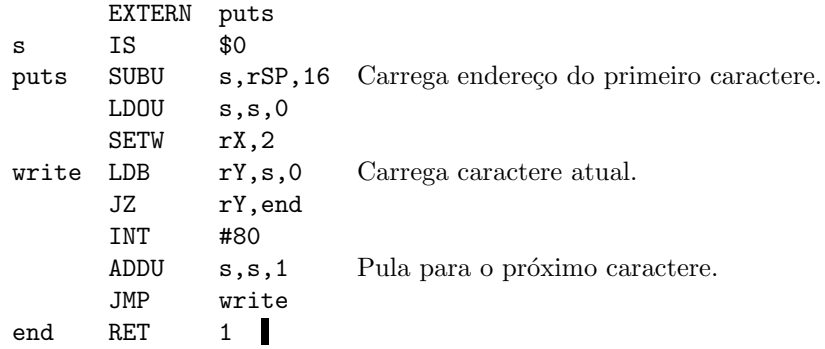

O pseudo-operador EXTERN, que aparece na primeira linha do programa acima, informa ao montador que o rótulo 'puts' deve ser exportado, podendo ser referenciado em outros arquivos. O montador vai incluir essa informação no código-objeto. Sem a instrução 'EXTERN puts', o rótulo 'puts' poderia ser usado apenas de dentro do arquivo 'puts.as'. Rótulos declarados com EXTERN devem ser únicos: arquivos diferentes não podem exportar o mesmo nome.

A rotina principal, que imprime "Hello world!", pode ser colocada num arquivo chamado 'hello.as':

EXTERN main hello STR "Hello $W$ orld! $\n\overline{W}$ " main GETA \$0,hello PUSH \$0 CALL puts

## INT 0

O rótulo 'main' deve aparecer em exatamente um dos arquivos que constituem o programa e deve ser exportado usando EXTERN. O vinculador vai fazer com que a primeira instrução a ser executada seja aquela da linha com o rótulo 'main'.

Para gerar o código de máquina executável, precisamos usar o montador para gerar o código-objeto correspondente a ambos os arquivos acima:

- > macas puts.as
- > macas hello.as

O primeiro comando faz com que o arquivo 'puts.maco', contendo o código-objeto para a sub-rotina puts, seja gerado. O segundo comando faz com que o arquivo 'hello.maco' seja gerado. Estes s˜ao arquivos de texto, semelhantes a arquivos de entrada para o simulador  $MACSim.$  E interessante ver e analisar seu conteúdo.

Para gerar o programa executável, usamos o vinculador:

> maclk hello.mac puts.maco hello.maco

Esse comando cria o arquivo 'hello.mac', que pode ser dado como entrada para o simulador MACSim.

#### EXERCÍCIOS

1. Escreva uma sub-rotina readnum que lê um número inteiro, na base 10, da entrada padrão e o devolve. Sua sub-rotina deve ignorar espaços em branco e quebras-de-linha antes do primeiro caractere do número.

2. Escreva uma sub-rotina putnum que recebe um número inteiro e o escreve, na base 10, na saída padrão.

3. Escreva uma sub-rotina atoi que recebe o endereço de uma seqüência de caracteres terminada em 0 e devolve o número inteiro, escrito na base 10, contido na sequência dada. Sua sub-rotina deve ignorar espaços em branco antes do primeiro caractere do número e deve parar assim que o primeiro caractere não-numérico for encontrado.

4. Escreva uma sub-rotina printf que se comporta como a função de mesmo nome da biblioteca padrão da linguagem C. Sua implementação deve aceitar os códigos de formato %d, que é substituído por um número, e %s, que é substituído por uma seqüência de caracteres. Por exemplo, o trecho de código abaixo escreve "Nome: Jose. Nota: <sub>19</sub>5" na saída padrão:

```
msg STR "Nome: %s. Nota: %d"name STR "Jose"
     SETW $0,5
     PUSH $0
     GETA $0,name
     PUSH $0
     GETA $0,msg
     PUSH msg
     CALL printf
```
A função printimentos da biblioteca padrão pode receber um número qualquer de argumentos. Observe que os argumentos da sub-rotina são empilhados do último para o primeiro. Assim, no topo da pilha, logo abaixo do endereço de retorno, estará o endereço da seqüência de caracteres com os códigos de formatação. Dessa forma é possível saber quantos outros argumentos foram empilhados.

# §18. O algoritmo de Euclides com sub-rotinas

Vejamos um exemplo completo: um programa que lê dois inteiros  $m, n \geq 0$  da entrada padrão e escreve o máximo divisor comum na saída padrão.

Começamos com uma sub-rotina que recebe números  $m, n \geq 0$  e devolve o máximo divisor comum:

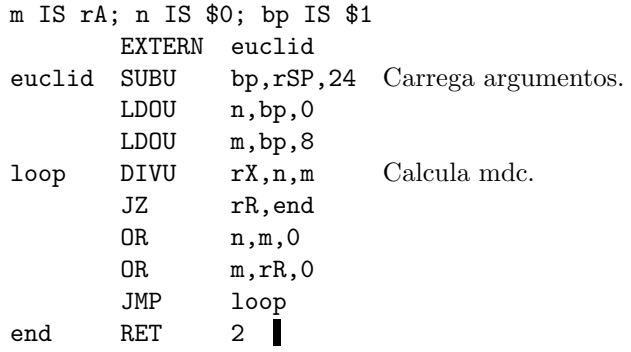

Observe aqui outra característica da linguagem MACAL: podemos colocar diversas instruções numa só linha, separando-as por ponto-e-vírgula.

Nosso programa também usa as sub-rotinas readnum e putnum dos exercícios da seção anterior. O programa principal simplesmente chama as sub-rotinas para ler dois números e escrever o máximo divisor comum:

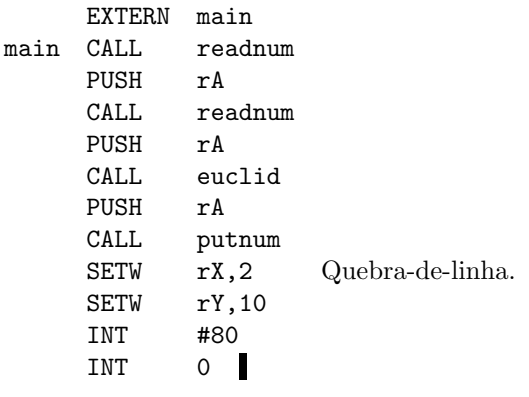

# §19. Crivo de Eratóstenes e linha de comando

Nesta seção escreveremos o programa 'primes.mac', que imprime todos os números primos até um dado  $n \geq 2$ . Uma novidade em relação aos exemplos anteriores é que o número  $n$  é dado na linha de comando e não lido da entrada padrão; a invocação

# > macsim primes.mac 1000

imprime todos os números primos até 1000.

Para encontrar todos os primos até um dado número utilizaremos o *crivo de* Eratóstenes:

Algoritmo 11 (Crivo de Eratóstenes). Encontra todos os números primos positivos menores ou iguais a um dado  $n \geq 2$ . O algoritmo mantém um vetor v indexado pelos números 2, ..., n que marca quais são os primos: ao final do algoritmo temos  $v[k] = 0$ se e somente se k é primo. O algoritmo começa por marcar todos os múltiplos de 2 como não-primos, depois todos os múltiplos de 3, depois todos os múltiplos de 5, e assim por diante.

- 1. Faça  $v[k] \leftarrow 0$  para  $k = 2, \ldots, n$  e  $p \leftarrow 2$ .
- **2.** Enquanto  $p \leq n \in v[p] \neq 0$ , faça  $p \leftarrow p + 1$ .
- **3.** Se  $p > n$ , o algoritmo termina. Caso contrário, faça  $v[kp] \leftarrow 1$  para todo  $k \geq 2$ tal que  $kp \leq n$ ; faça  $p \leftarrow p + 1$  e vá para o passo 2.

A linha de comando passada quando MACSim é invocado é guardada na pilha de execução e o registrador rSP é incrementado para a primeira posição livre da pilha. Quando o programa começa, o octa guardado no endereço r $SP - 8$  contém o n´umero argc de argumentos de linha de comando dados ao programa. Note que, como de costume, o nome do programa é o primeiro argumento, logo sempre temos arg $c \geq 1$ . As posições de memória rSP – 8(argc + 1), ..., rSP – 16 contêm os endereços de memória das seqüências de caracteres, sempre terminas em 0, com cada um dos argumentos do programa.

Por exemplo, se temos a invocação

### > macsim prog.mac A1 A2 A3

então  $\textit{area} = 4$ . A posição de memória rSP – 40 contém o endereço da sequência "prog.mac", e assim por diante.

Tente escrever o programa 'primes.mac'. Complicado? Como você o escreveria em C? Uma possibilidade seria a seguinte:

```
int main()
\{int v[MAX];
  int n = 1000, p, k;for (k = 2; k \leq n; k++) v[k] = 0;for (p = 2; p \leq n; p++) {
    if (v[p]) continue;
    printf ("%d\n", p); /* p é primo */
    for (k = 2 * p; k \leq n; k += p) v[k] = 1;}
  return 0;
}
```
O programa acima usa diversas construções da linguagem C que já estão bem longe da linguagem de montagem, como o comando for. Vamos reescrever o programa acima sem usar for ou while, mas mantendo a ordem das operações quase a mesma:

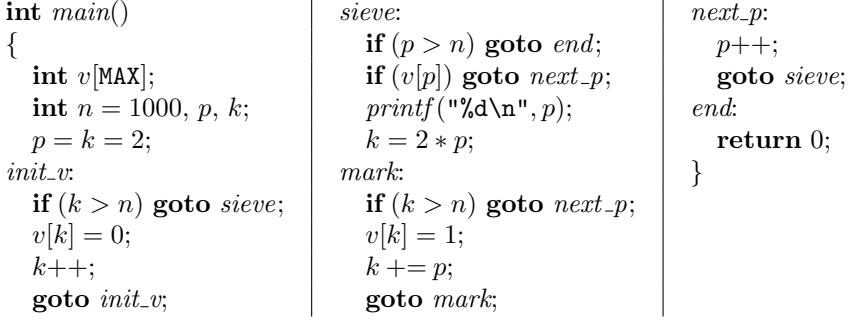

Transformar o programa acima num programa em linguagem de montagem ´e agora quase imediato, exceto pelos comandos if, que podem requerer a criação de novos rótulos. Por exemplo, o trecho

**if** 
$$
(a > b)
$$
  $a++$ ;  
 $b++$ ;

pode ser representado pelo seguinte trecho em linguagem de montagem:

```
CMPU rY,a,b
        JNP rY,a_leq_b
        ADDU a,a,1
a_leq_b ADDU b,b,1
```
O programa abaixo utiliza as sub-rotinas printf e atoi dos exercícios da §17. O programa usa 1 byte para representar cada entrada no vetor v do algoritmo; a entrada v[k], para  $k \geq 2$ , fica guardada na posição de memória k, no segmento do heap.

Programa 12. Escreve na saída padrão todos os números primos positivos menores ou iguais a  $n$ , sendo  $n$  o número passado como primeiro argumento de linha de comando.

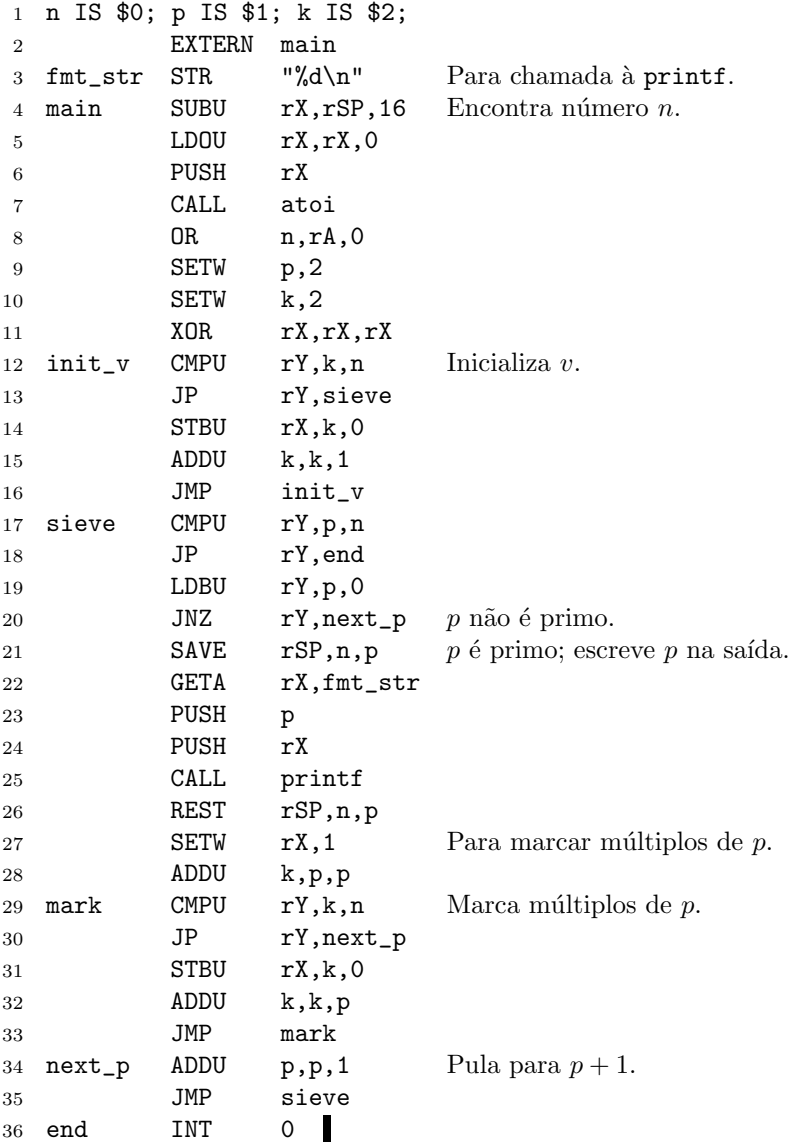

Note como as linhas 11–36 são uma tradução quase exata do segundo programa em C acima. O que acontece se alguém invocar o programa 'primes.mac' escrevendo 'macsim primes.mac -1'?

#### EXERCÍCIOS

1. A sequência de Collatz com valor inicial  $n_0 \geq 1$ , sendo  $n_0$  um número inteiro, é assim definida. O primeiro número da seqüência é  $n_0$  e, dado um número  $n$  na seqüência, seu sucessor é calculado da seguinte forma: se n é par, então o sucessor é  $n/2$ ; se n é ímpar, então o sucessor é  $3n + 1$ .

Se o número 1 ocorre em algum momento numa sequência, então todo termo seguinte é igual a 1. Conjectura-se que, qualquer que seja o valor inicial, toda seqüência chegue ao número 1 em algum momento. Por exemplo, se  $n_0 = 13$ , então temos a seqüência

$$
13, 40, 20, 10, 5, 16, 8, 4, 2, 1,
$$

com 10 termos até o número 1 ser alcançado.

Escreva um programa que calcula o tamanho da maior seqüência de Collatz com valor inicial entre 1 e  $10^6$ .

2. Implemente sub-rotinas strlen, strcmp e strcat que se comportam como as funções de mesmo nome da biblioteca padrão do C.

3. Defina uma palavra como uma seqüência maximal de não-espaços e como um espaço os caracteres com códigos ASCII 9 (tabulação), 10 (quebra-de-linha), 13 (carriage return) e 32 (espaço). Essa definição de palavra será usada nos exercícios seguintes.

Escreva um programa que lê um texto da entrada padrão e imprime o número de caracteres e palavras no texto.

4. Escreva um programa que lê uma linha da entrada padrão, ou seja, lê até o fim do arquivo ou uma quebra-de-linha ser alcançada, e imprime a mesma linha com as palavras em ordem reversa. Por exemplo, se a entrada é "Hello world", então seu programa deve imprimir "world Hello".

5. Escreva um programa que lê $n \in n$  números inteiros da entrada padrão e imprime os mesmos números colocados em ordem crescente. Tente usar um algoritmo bom de ordenação, como o mergesort.

6. Escreva um programa que lê um texto da entrada padrão e imprime, em ordem lexicogr´afica, as palavras do texto, de modo que cada palavra seja impressa apenas uma vez.

#### §20. Tipos de dados compostos

De agora em diante veremos alguns exemplos mais complicados de programas; se você quiser, pode deixar a leitura desta e das próximas seções para mais perto do fim do curso.

A linguagem C fornece-nos tipos de dados *primitivos*, como int, mas também nos permite criar tipos de dados compostos usando o comando struct. Por exemplo, uma temperatura pode ser representada pelo tipo

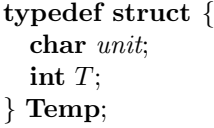

O campo *unit* contém um caractere que representa a unidade de temperatura, por exemplo 'F' para Fahrenheit ou 'C' para Celsius; o campo T guarda a temperatura em si.

Como fica guardada na memória uma variável do tipo **Temp**? Isto depende do tamanho de cada tipo dentro do tipo composto e também de fatores como alinhamento de memória. Por exemplo, uma variável do tipo **char** ocupa 1 byte de memória. Suponha que uma variável do tipo int ocupe 4 bytes e que por motivos de alinhamento o endereço de uma variável do tipo int seja sempre múltiplo de 4. Assim, se a variável x contém a temperatura  $-5C$ , ela fica guardada como:

$$
\begin{array}{c}\n#100 \\
*104 \overline{\smash{\big)}\ x \text{iff}104}\n\end{array}
$$

O endere¸co de x, denotado em C por &x, ´e #100. O campo unit come¸ca no endereço #100 e o campo T começa no endereço #104. Note que assim o campo unit ocupa 4 bytes na memória, dos quais apenas o primeiro é usado.

Assim, cada campo de uma struct como **Temp** equivale a um deslocamento (*offset*) em relação ao endereço base. Por exemplo, o campo unit equivale ao deslocamento  $0$ , já o campo  $T$  equivale ao deslocamento 4. Se  $a \in \mathfrak{m}$  endereço de memória, usamos a notação unit $(a)$  para representar o conteúdo do campo unit da variável do tipo **Temp** cujo endereço base é  $a$ .

E simples representar tipos de dados compostos em MACAL: precisamos apenas determinar o deslocamento de cada campo. Por exemplo, uma temperatura ocuparia um octabyte: o primeiro byte do primeiro tetrabyte teria a unidade e o segundo tetrabyte a temperatura em si. O seguinte programa escreve na saída padrão a temperatura cujo endereço base se encontra em \$0:

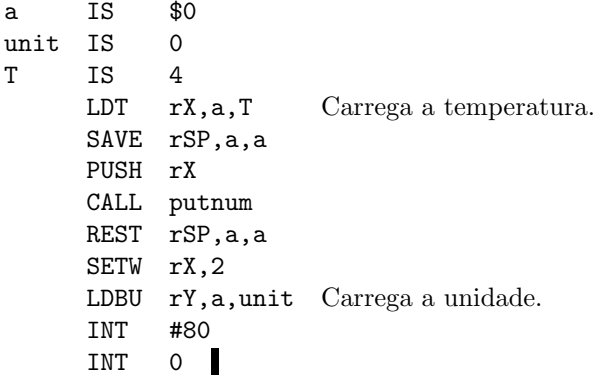

Note como podemos usar apelidos para os nomes dos campos, tornando o programa mais claro.

# EXERCÍCIO

1. Suponha que um programa do departamento de trânsito precise guardar as seguintes informações sobre um carro: as três letras e os quatro dígitos da placa do carro, o ano de fabricação e o nome do dono, que é uma seqüência de no máximo 20 caracteres. Lembre-se de que, no MAC216, o endereço base de um wyde é um múltiplo de 2, de um tetra um múltiplo de 4 e de um octa um múltiplo de 8. Ordene os campos e forneça o deslocamento de cada campo de modo que o tipo de dado composto que guarda as informações acima ocupe o menor espaço possível na memória. Em seguida, ordene os campos de forma a fazer com que o mesmo tipo composto ocupe o maior espaço possível.

#### §21. Gerenciamento dinâmico de memória: o sistema de irmãos

Na §19 usamos o segmento do heap para guardar o vetor v. Diferentes partes de um programa mais complexo precisam guardar informações na memória, e torna-se cada vez mais dif´ıcil para o programador manter um mapa de que parte do programa acessa qual parte da memória. Por isso existem rotinas de gerenciamento de memória, que nos permitem reservar blocos de memória quando são necessários e liberá-los quando n˜ao mais precisamos deles.

Qualquer programa em C razoavelmente complexo usa as funções malloc e free da biblioteca padrão para o gerenciamento de memória. Veremos nesta seção e nas seguintes uma possível implementação dessas funções para o MAC216. Para acompanhar a exposição a seguir, você deve estar familiarizado com listas ligadas.

Há diversos métodos de gerenciamento de memória, cada um com vantagens e desvantagens. O método que vamos utilizar é o "sistema de irmãos" ou "buddy system". (A palavra buddy é mais próxima de companheiro ou camarada, mas estas notas tentam ficar o mais longe possível do português de uma assembléia do DCE.) A apresentação a seguir é baseada na descrição de Knuth [2], §2.5C.

Supomos que a região de memória a ser gerenciada tem  $2<sup>m</sup>$  bytes, com endereços entre 0 e 2<sup>m</sup> − 1. Para cada  $0 \leq k \leq m$ , mantemos uma lista duplamente ligada de

blocos livres de tamanho  $2^k$ . Todas as listas começam vazias, exceto pela m-ésima lista, que contém o único bloco de tamanho  $2^m$ .

Quando queremos reservar um bloco de memória de tamanho  $2<sup>k</sup>$ , procuramos pelo menor  $j \geq k$  para o qual há pelo menos um bloco livre de tamanho  $2^{j}$ . Removemos um tal bloco de sua lista e, se  $j > k$ , dividimo-lo em dois blocos de tamanho  $2^{j-1}$ cada, colocamos um deles na lista de blocos livres de tamanho  $2^{j-1}$ , fazemos  $j \leftarrow j-1$ e repetimos o processo.

Os dois blocos que surgem da divisão de um bloco durante o algoritmo de reserva são chamados de irmãos. É fácil provar por indução (prove!) que o endereço inicial de todo bloco de tamanho  $2^k$  é um múltiplo de  $2^k$ . Em binário, um bloco de tamanho 32 tem um endereço como  $xx \dots x00000$ , onde cada x representa um 0 ou 1. Quando ele  $\acute{\text{e}}$  dividido, os blocos resultantes têm endereços  $xx \dots x00000$  e  $xx \dots x10000$ . Assim,  $\acute{\text{e}}$ fácil calcular o endereço do irmão de um bloco, dado o endereço do bloco: se irmão $_k(x)$ é o endereço do irmão do bloco de endereço  $x$  e tamanho  $2^k$ , então

$$
\text{irm}\tilde{a}o_k(x) = \begin{cases} x + 2^k, & \text{se } x \text{ mod } 2^{k+1} = 0; \\ x - 2^k, & \text{se } x \text{ mod } 2^{k+1} = 2^k. \end{cases}
$$

Pode-se então calcular o endereço do irmão de um bloco usando-se a operação XOR do MAC216 (como?).

Para liberar um bloco, tentamos juntá-lo novamente com seu irmão, caso este também esteja livre, e repetimos essa operação enquanto possível, construindo assim o maior bloco livre que podemos.

Mais precisamente, para liberar um bloco de tamanho  $2^k$  e endereço x, verificamos se seu irmão está livre. Para fazê-lo, precisamos guardar em cada bloco um bit de informação que nos diz se o bloco está livre ou não. Se o irmão está livre, temos duas possibilidades. Se o tamanho do irmão é diferente de  $2^k$ , então o algoritmo termina e o bloco  $x$  é colocado na lista de blocos livres de tamanho  $2^k$ . Se o tamanho do irmão é  $2^k$ , então combinamos o bloco  $x$  com seu irmão e repetimos o processo com o novo bloco de tamanho  $2^{k+1}$ . Durante a liberação, torna-se necessário saber o tamanho atual de um bloco; assim, precisamos guardar essa informação em cada bloco e atualizá-la durante divisões e uniões.

Com a descrição dada acima, você pode tentar implementar os algoritmos de reserva e liberação em MACAL, antes de o fazermos em detalhes nas seções seguintes.

#### §22. Algoritmos de reserva e liberação

Vejamos uma descrição mais detalhada dos algoritmos de reserva e liberação. Cada bloco, livre ou reservado, deve ter dois campos:

- $\bullet$  um campo tag, que é igual a 0 se e somente se o bloco está reservado;
- $\bullet$  um campo *kval* que guarda o valor  $k$  para o qual o tamanho do bloco é  $2^k$ .

Guardamos blocos livres em listas duplamente ligadas. Assim, cada bloco livre deve ter dois outros campos:

- $\bullet$  next, que contém o endereço do próximo bloco na lista;
- $prev$ , que contém o endereço do bloco anterior na lista.

Para facilitar a remoção de um bloco de uma lista, vamos usar listas circulares com cabeças falsas (dummy head). Denote por avail[k] o endereço da cabeça da lista de blocos livres de tamanho  $2^k$ . Inicialmente, todas as listas, exceto uma, estão vazias: para  $k \neq m$  temos

$$
next(avail[k]) = prev(avail[k]) = avail[k].
$$

A lista *avail*[m] tem apenas um bloco de tamanho  $2^m$ , que começa no endereço 0:

$$
tag(0) = 0, \quad kval(0) = m,
$$
  
\n
$$
next(0) = prev(0) = avail[m],
$$
  
\n
$$
next(avail[m]) = prev(avail[m]) = 0.
$$

Algoritmo 13 (Reserva de bloco no sistema de irmãos). O algoritmo encontra e reserva um bloco livre de tamanho  $2^k$  ou indica falha.

- 1. [Encontra um bloco.] Seja j o menor inteiro tal que  $0 \leq j \leq m$  para o qual  $next(avail[j]) \neq avail[j], i.e., para o qual a lista dos blocos livres de tamanho 2<sup>j</sup>$ não esteja vazia. Se um tal  $j$  não existe, o algoritmo termina sem sucesso.
- 2. [Remove bloco da lista.] Faça  $L \leftarrow next(avail[j]), P \leftarrow next(L), next(avail[j]) \leftarrow$  $P, \, prev(P) \leftarrow avail[j], \, tag(L) \leftarrow 0 \, e \, kval(L) \leftarrow k.$
- **3.** [Precisa dividir?] Se  $j = k$ , o algoritmo termina devolvendo o bloco encontrado.
- 4. [Faz divisão.] Faça  $j \leftarrow j-1$ ,  $P \leftarrow L+2^j$ ,  $tag(P) \leftarrow 1$ ,  $kval(P) \leftarrow j$ ,  $next(P) \leftarrow$  $prev(P) \leftarrow avail[j], next(avail[j]) \leftarrow prev(avail[j]) \leftarrow P$ . (Isto divide o bloco em dois e coloca a metade que ficará sem uso na lista  $avail[j]$ , que estava até então vazia.) Volte ao passo 3.

Algoritmo 14 (Liberação de bloco no sistema de irmãos). Libera um bloco dado seu endereço inicial  $L$ .

- 1.  $k \leftarrow \text{kval}(L)$ .
- **2.** [O irmão está disponível?] Faça  $P \leftarrow \text{irmão}_k(L)$ . Se  $k = m$  ou se  $tag(P) = 0$ , ou se  $tag(P) \neq 0$  e  $kval(P) \neq k$ , vá para o passo 4.
- 3. [Combina bloco com irmão.] Faça  $next(prev(P)) \leftarrow next(P)$  e prev(next(P))  $\leftarrow$  $prev(P)$ , removendo assim o bloco P da lista avail[k]. Faça  $k \leftarrow k+1$  e, se  $P \leftarrow L$ , então faça  $L \leftarrow P$ . Vá para o passo 2.
- 4. [Coloca bloco na lista.] Faça  $tag(L) \leftarrow 1$ ,  $kval(L) \leftarrow k$ ,  $P \leftarrow next(avail[k]),$  $next(L) \leftarrow P$ ,  $prev(P) \leftarrow L$ ,  $prev(L) \leftarrow avail[k]$ ,  $next(avail[k]) \leftarrow L$ .

### §23. Decisões de implementação

Antes de implementar o sistema de irmãos, precisamos tomar algumas decisões. Por exemplo, onde guardar as listas ligadas de blocos livres? Qual região da memória gerenciar? Como guardar as informações adicionais em cada bloco?

Os algoritmos descritos acima supõem que gerenciamos o intervalo de endereços 0, ...,  $2^m - 1$ . Isso não é essencial, mas facilita a implementação dos algoritmos. Ademais, o segmento do heap começa no endereço 0, então parece justo que seja esse o intervalo que gerenciamos. Para determinar m, temos de chamar o sistema operacional: a interrupção de código  $*70$  devolve o maior número de bytes que podemos utilizar no heap; veja §25.

Os campos tag e kval ocupam um byte cada em cada bloco, livre ou reservado. Quando o usuário pede pelo endereço de memória de um bloco livre, é uma boa idéia sempre devolver um endereço múltiplo de 8 (o que poderia dar errado caso contrário?). Dessa forma, para guardar os campos tag e kval gastamos um octabyte inteiro, embora seis dos bytes sejam desperdiçados. Assim, todo bloco deve ter pelo menos dois octabytes: um octabyte para os campos tag e kval e um octabyte que pode ser usado.

Blocos livres também têm campos next e prev. Se usamos um octabyte para cada um desses campos, precisamos de pelo menos três octabytes por bloco livre. Como o tamanho de um bloco deve ser uma potência de dois, isso significa que um bloco deve ter no mínimo quatro octabytes.

Não precisamos, entretanto, usar um octabyte para cada um desses campos. Se usamos um tetrabyte para cada um deles, podemos acessar os endereços  $0, \ldots, 2^{32} - 1$ , o que já é bastante, e precisamos de apenas um octabyte a mais por bloco livre. Assim, o tamanho m´ınimo de um bloco deve ser de dois octabytes, uma potˆencia de 2 como queremos.

A estrutura de um bloco com endereço #100 fica então assim:

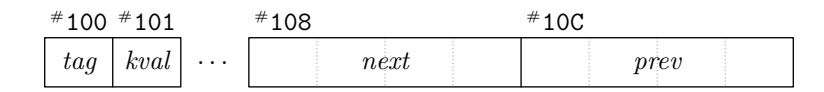

Dessa forma, os deslocamentos dos campos são:

$$
tag: 0, next: 8,kval: 1, prev: 12.
$$

Note que os campos *next* e prev só são utilizados quando o bloco está livre. Se o bloco é reservado, então o primeiro byte que pode ser utilizado por quem o reservou  $\acute{\text{e}}$  o que está na posição  $*108$ .

Ainda resta decidir onde e como guardar a cabeça de cada lista. Os únicos campos importantes em cada cabeça são next e prev; estes ficam guardados da seguinte forma:

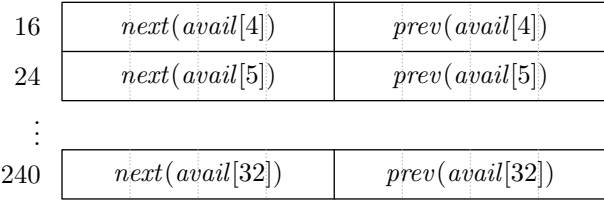

Portanto, em geral o campo next da cabeça da lista avail[k] fica no tetrabyte na posição  $8k - 16$  e o campo *prev* fica no tetrabyte seguinte. Dados os deslocamentos apresentados acima, temos ent˜ao que

# $avail[k] = 8k - 24.$

Assim, para manter as listas de blocos livres usamos os bytes de endereço 16,  $\ldots$ , 247. Você pode estar pensando que essa não é uma boa idéia. As listas ficam na mesma área de memória que gerenciamos: como podemos impedir que um usuário reserve um bloco que contém parte dos endereços de memória que usamos para manter as listas? Há uma solução simples para esse problema: o algoritmo de reserva só altera o primeiro octabyte do bloco que é reservado. Assim, logo após inicializar as listas, podemos reservar um bloco de tamanho 256. Esse bloco terá endereço inicial 0 e a partir daí os endereços nos quais as cabeças das listas residem estarão reservados.

#### §24. Implementação do algoritmo de reserva

Vejamos uma implementação da sub-rotina malloc, que recebe o tamanho  $n$ , em bytes, de um bloco a ser alocado e devolve o endereço  $a \neq 0$  do primeiro octabyte livre de um bloco que contém pelo menos os bytes  $a, \ldots, a + n - 1$ . Caso um tal bloco não esteja disponível, malloc devolve 0.

Começamos com uma implementação do Algoritmo 13. O algoritmo tenta reservar um bloco de tamanho  $2^k$ ,  $k \geq 4$ . Caso obtenha sucesso, devolve o endereço do primeiro octabyte livre; caso contrário devolve 0.

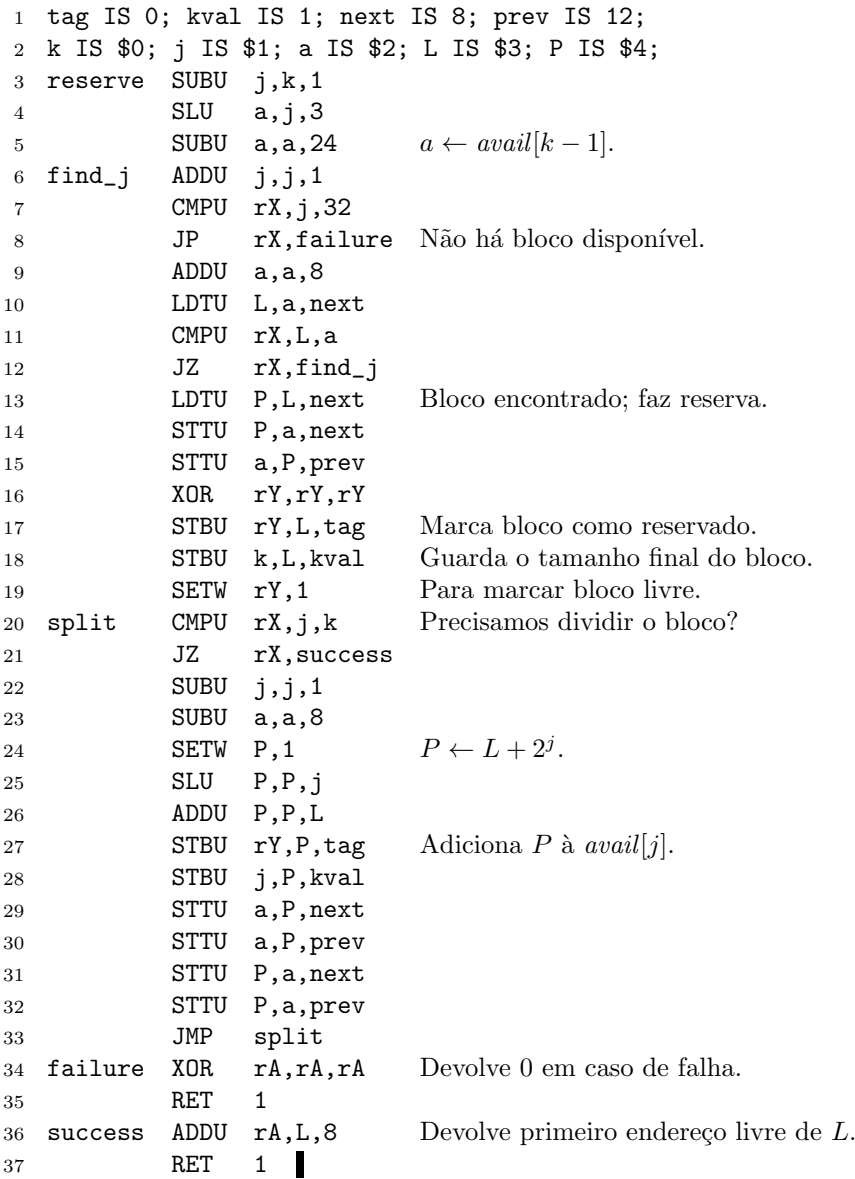

No algoritmo acima, a guarda avail[j]. Começamos com  $j = k - 1$  na linha 3 pois no início de cada iteração do laço da linha 6 fazemos  $j \leftarrow j + 1.$  Assim, o primeiro valor de j considerado é  $j = k$ , como queremos.

A sub-rotina malloc recebe o número  $n$  de bytes que o usuário quer poder usar no bloco alocado. Ela calcula o menor  $k \geq 4$  tal que um bloco de tamanho  $2^k$  seja suficiente, ou seja, tal que  $2^k - 8 \ge n$  (já que um octabyte é usado para os campos  $tag e kval$ ). Em seguida, o algoritmo de reserva é utilizado.

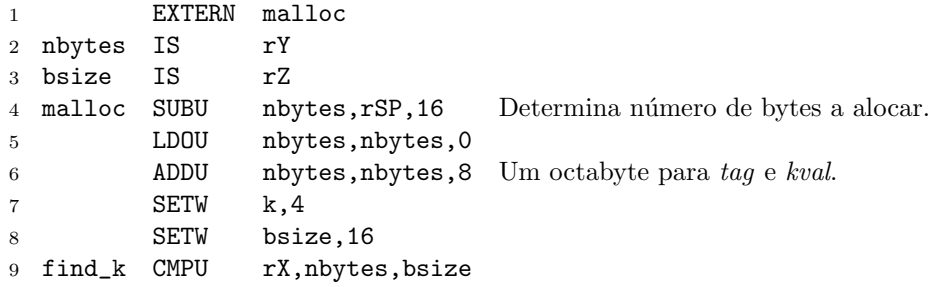

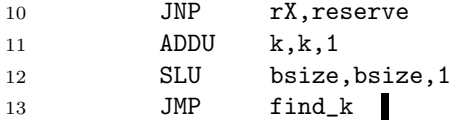

# §25. Inicialização

A sub-rotina minit inicializa o sistema, como explicado acima. Ela termina chamando a sub-rotina malloc para reservar os primeiros 256 bytes do segmento do heap, que é onde guardamos as cabeças das listas de blocos livres.

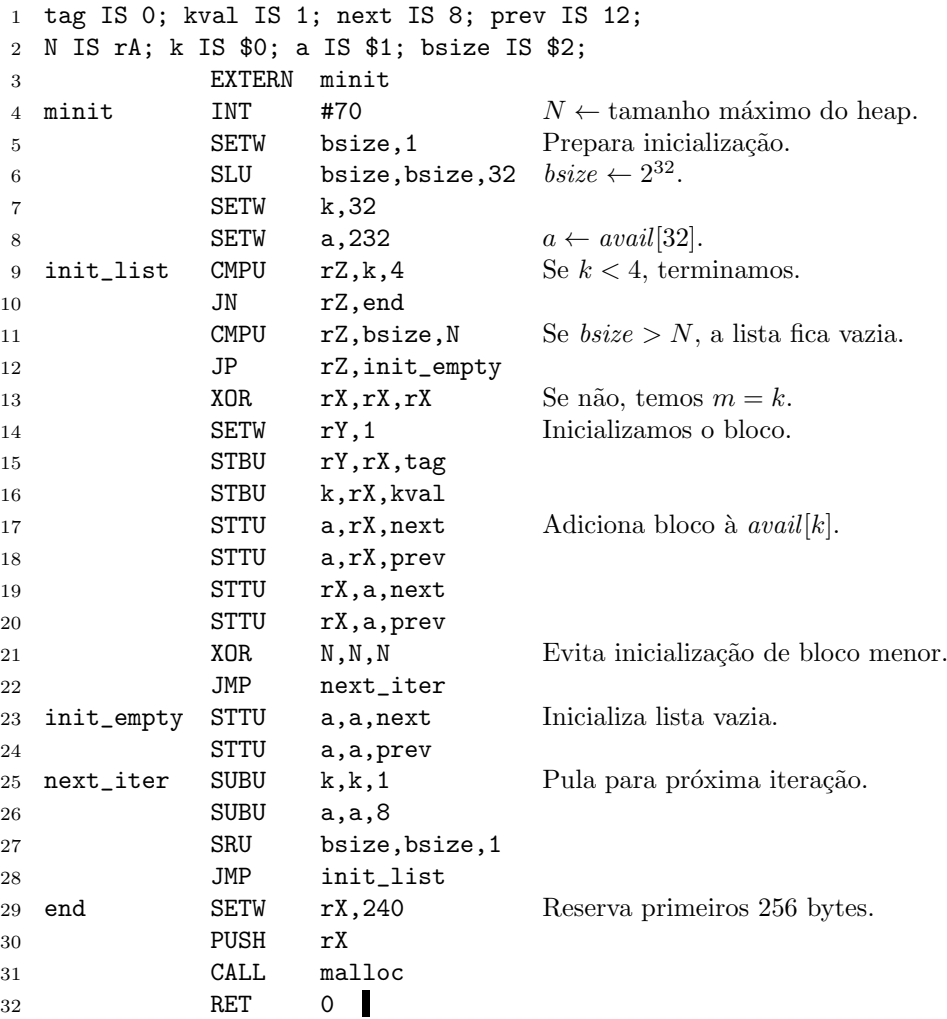

Na linha 4 usamos a interrupção de código #70, que faz com que o sistema operacional coloque no registrador rA o maior número de bytes que podemos usar no segmento do heap.

Em seguida, calculamos o maior m tal que  $2^m \leq$  rA. Inicializamos as listas de modo que todas estejam vazias, exceto pela lista  $avail[m]$ , que contém o bloco de tamanho  $2^m$  e endereço inicial 0.

A quantidade 240, usada na linha 29 para a chamada `a malloc, n˜ao tem nada de especial e poderia ser trocada por qualquer n´umero que fizesse com que malloc reservasse um bloco de tamanho 256.

# EXERCÍCIOS

1. Prove ou dê contra-exemplo: se nunca usamos o algoritmo de liberação, então após qual-

quer seqüência de reservas cada lista de blocos livres ou está vazia ou tem exatamente um bloco.

2. Mostre uma seqüência de operações que leva uma lista a ter mais de um bloco. Qual o maior número de blocos que a lista  $avail[k]$  pode ter? Qual sequência de operações leva a esse maior número de blocos?

3. Implemente uma sub-rotina free que recebe um endereço devolvido por uma chamada à malloc e libera a memória do bloco correspondente. Pode ser interessante alterar a subrotina minit para que guarde o expoente  $m$  do tamanho do bloco inicial.

4. Escreva um programa para gerar um mapa gráfico da memória após alguns usos de malloc e free. Faça alguns experimentos aleatórios com o seu programa.

5. Reescreva o Programa 12 da §19 para que use a sub-rotina malloc para reservar espaço para o vetor  $v$ , em vez de simplesmente usar o início do segmento to heap.

### §26. Árvores de busca binária

O Exercício 19.6 pede-nos um programa que lê um texto texto da entrada padrão e imprime as palavras do texto em ordem lexicográfica, sendo que cada palavra deve ser impressa apenas uma vez.

Uma forma de resolver esse problema é primeiro guardar todas as palavras que ocorrem no texto, depois colocar as palavras em ordem lexicográfica e finalmente eliminar palavras duplicadas durante a impressão. Uma forma melhor é utilizar uma árvore de busca binária para guardar uma única cópia de cada palavra lida. Nesta seção veremos como representar uma árvore de busca binária simples (i.e., sem nenhum esquema de balanceamento) e também veremos uma implementação do algoritmo de inserção. Nenhum dos programas que estudamos até aqui beneficia-se pelo uso de um esquema de gerenciamento dinˆamico de mem´oria como o discutido nas seções acima; não é o caso das árvores de busca binária: implementá-las sem usar um tal esquema é bem mais complicado.

A descrição a seguir supõe que você conheça os conceitos básicos acerca de árvores binárias e árvores de busca binária. Cada nó interno de nossa árvore precisa guardar os endereços de seus filhos esquerdo e direito. As chaves de nossa árvore são sequências de caracteres. Uma forma de guardá-las seria colocar em cada nó interno um campo que guarda o endereço de sua chave; esta forma de proceder está mais próxima daquilo que faríamos ao implementar árvores de busca binária numa linguagem como C. Nossa abordagem será outra: cada nó guardará a seqüência de caracteres que constitui sua chave; assim, há nós de diferentes tamanhos.

Resumindo, cada nó interno tem os seguintes campos:

- $\bullet$   $\emph{left},$ que guarda o endereço do nó que é a raiz da subárvore esquerda;
- $\bullet$  right, que guarda o endereço do nó que é a raiz da subárvore direita;
- $\bullet$  key  $f$ , que guarda o primeiro caractere da chave; os demais caracteres são guardados nos bytes seguintes e a chave termina no primeiro byte 0, como sempre.

O endereço 0 em *left* ou *right* indica um nó externo. A árvore vazia é aquela cuja raiz  $\acute{\text{e}}$  um nó externo, tendo portanto endereço 0.

O deslocamento dos campos é 0, 4 e 8, respectivamente. Um nó de endereço  $*100$ que contém a chave "Hello" ficaria assim:

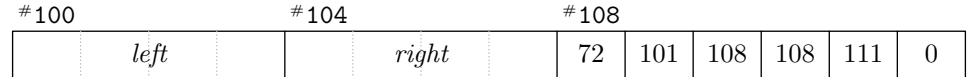

Os números a partir da posição  $*108$  são os códigos ASCII dos caracteres da chave, com um zero ao final. Qual é o tamanho do bloco que a sub-rotina malloc reservaria para guardar o nó acima?

Para inserir uma nova chave na árvore, usamos o seguinte algoritmo iterativo:

Algoritmo 15 (Inserção iterativa em árvore de busca binária). Insere a sequência de caracteres  $key$  na árvore de busca binária de raiz de endereço  $r$  e devolve a raiz da nova árvore; se a seqüência já está na árvore, então a árvore não é alterada. A variável p guarda, durante a execução, o endereço do pai do nó a ser inserido. A variável c é igual a −1 se devemos inserir na subárvore direita ou 1 se devemos inserir na subárvore esquerda.

- 1.  $p \leftarrow 0, c \leftarrow 0, r' \leftarrow r$ .
- **2.** [Podemos inserir?] Se  $r = 0$ , crie um nó new com a sequência key e com filhos esquerdo e direito iguais a 0. Se  $p = 0$ , então devolva new. Caso contrário, se  $c < 0$ , então faça right $(p) \leftarrow new$ ; se  $c > 0$ , então faça left $(p) \leftarrow new$ . Devolva  $r'$ .
- **3.** [Esquerda ou direita?] Faça  $c = -1$ , 0, ou  $-1$  se key  $f(r)$  for menor, igual ou maior que key. Se  $c = 0$ , encontramos a chave; devolva r'. Caso contrário, faça  $p \leftarrow r$ . Se  $c < 0$ , então faça  $r \leftarrow right(r)$  (inserimos na subárvore direita); se  $c > 0$ , então faça  $r \leftarrow \text{left}(r)$  (inserimos na subárvore esquerda). Vá para o passo 2.

Vejamos como fica uma implementação do algoritmo acima em MACAL. A sub-rotina bst insert recebe como argumentos o endereço da raiz r da árvore e a chave key a ser inserida e devolve a raiz da árvore após a inserção. Por exemplo, o programa abaixo cria uma árvore de busca binária com duas palavras:

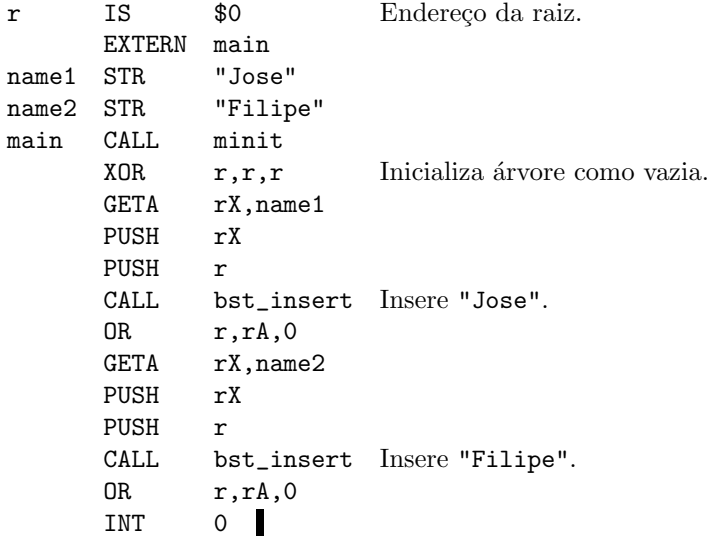

A implementação abaixo utiliza a sub-rotina new node para criar um novo nó. Essa sub-rotina encontra-se descrita mais adiante; ela cria um novo nó com chave  $key$ e devolve seu endereço no registrador rA. Abaixo, usamos a sub-rotina strcmp do Exercício 19.2.

```
1 left IS 0; right IS 4; key_f IS 8;
2 r IS $0; key IS $1; p IS $2;
3 c IS $3; r_key IS $4; bp IS $5;
4 EXTERN bst_insert
5 bst_insert SUBU bp,rSP,24
6 LDOU r,bp,8
7 LDOU key,bp,0
8 XOR p,p,p
9 branch JZ r,insert_new
10 SAVE rSP, r, key
```
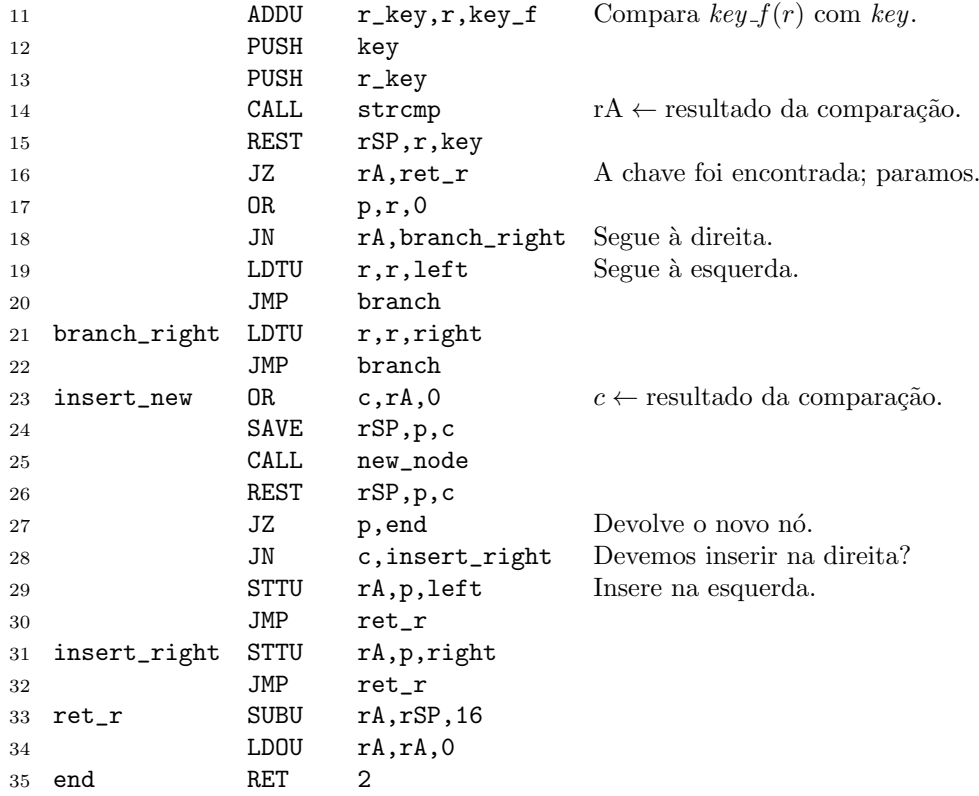

A sub-rotina new node usada acima cria um novo nó com filhos esquerdo e direito iguais a e com chave  $key$  e devolve o endereço do novo nó em rA. Usamos as subrotinas strlen e strcat do Exercício 19.2.

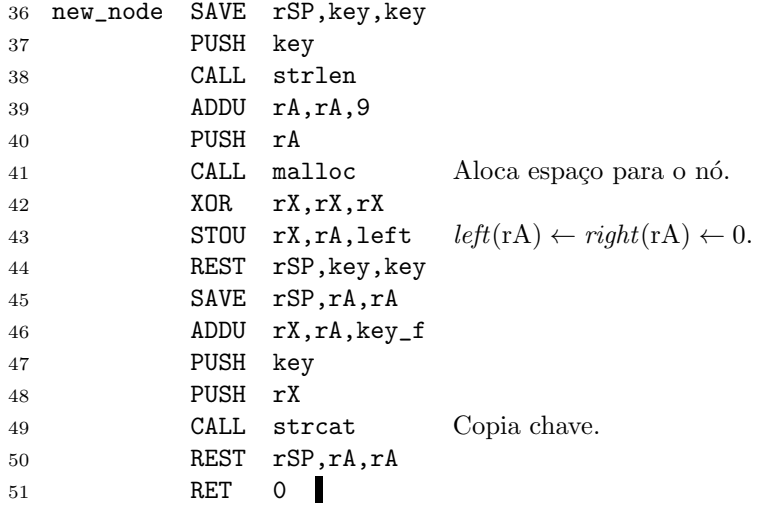

Note que para guardar um nó precisamos de 8 bytes para os endereços dos filhos, mais um byte para cada caractere da chave, mais um byte para o byte 0 que marca o fim da chave. Por isso na linha 39 somamos 9 ao comprimento da chave calculado por strlen. Os endereços dos filhos esquerdo e direito de um nó ocupam os dois tetrabytes de um octabyte. Assim, na linha 43 inicializamos ambos os campos com 0.

# EXERCÍCIOS

1. A sub-rotina bst\_insert devolve a raiz da árvore modificada. Quando ela devolve uma raiz diferente da que recebe?

2. Resolva o Exercício 19.6 usando árvores de busca binária. Você vai precisar escrever uma sub-rotina que imprime o conteúdo de uma árvore de busca binária em ordem crescente (ou seja, uma sub-rotina que visita os nós da árvore em ordem).

3. Escreva uma sub-rotina que recebe o endereço da raiz de uma árvore de busca binária e libera a memória ocupada pela árvore, destruindo todos os seus nós.

4. Escreva uma sub-rotina que calcula a altura e o número de nós de uma árvore de busca binária.

### §27. Notas históricas

A idéia de que o programa sendo executado fica guardado na memória junto aos dados sobre os quais opera parece-nos natural hoje em dia, mas nem sempre foi assim.

Um problema fundamental no início do Século XX era fornecer uma definição matemática rigorosa para o conceito de algoritmo. Em seu artigo clássico de 1937, Alan Turing  $[3]$  propôs uma tal definição na forma do que hoje chamamos de *máquina*  $de Turing.$  Uma máquina de Turing é um modelo matemático simples de computador, tão poderoso do ponto de vista computacional quanto qualquer computador moderno.

Hoje em dia, há uma separação entre o algoritmo que implementamos e o computador físico que o executa. Em contrapartida, uma máquina de Turing  $\acute{e}$  um algoritmo, ou seja, pode-se dizer que o algoritmo em si esteja codificado em seu hardware. Para grande surpresa de seus contemporâneos, Turing observou que é possível construir uma máquina universal, que recebe como entrada a descrição de uma máquina de Turing M e a entrada x a ser dada a ela e simula a execução da máquina M em x. Assim, a máquina universal é distinta do programa que executa; o hardware é distinto do software.

Mesmo assim, programar os primeiros computadores era uma tarefa física. O programador tinha que fazer um recabeamento, ou seja, praticamente mudar o hardware para escrever um novo programa. A idéia de manter um programa na memória é devida a John von Neumann. Segundo Ulam [4]:

[. . . ] during 1944 and 1945, he [von Neumann] formulated the now fundamental methods of translating a set of mathematical procedures into a language of instructions for a computing machine. The electronic machines of that time (e.g., the Eniac) lacked the flexibility and generality which they now possess in the handling of mathematical problems. Speaking broadly, each problem required a special and different system of wiring, in order to enable the machine to perform the prescribed operations in a given sequence. Von Neumann's great contribution was the idea of a fixed and rather universal set of connections or circuits in the machine, a "flow diagram", and a "code" so as to enable a fixed set of connections in the machine to have the means of solving a very great variety of problems. While, a priori at least, the possibility of such an arrangement might be obvious to mathematical logicians, the execution and practice of such a universal method was far from obvious with the then existing electronic technology.

## §28. Referências

- [1] D.E. Knuth, MMIX: A RISC Computer for the New Millennium, The Art of Computer Programming, Volume 1, Fascicle 1, Addison-Wesley, Upper Saddle River, 2005.
- [2] D.E. Knuth, The Art of Computer Programming, Volume 1 (Third Edition), Addison-Wesley, Reading, 1997.
- [3] A. Turing, On computable numbers, with an application to the Entscheidungsproblem, Proceedings of the London Mathematical Society, Series 2 42 (1937) 230–265.
- [4] S. Ulam, John von Neumann (1903–1957), Bulletin of the American Mathematical Society 64(3) (1958) 1–49.